**Michela Mapelli**

# **N-body techniques for astrophysics: Lecture 3 – N-body methods for collisionless systems**

**PhD School in Astrophysics, University of Padova November 3-12, 2015**

# **OUTLINE of this lecture:**

- **1 Softening**
- **2 Tree code (tree building)**
- **3 Particle Mesh (PM), Particle-Particle (PP)/PM and Fast Multipole Moment (FMM) algorithms**
- **4 Clusters of computers**
- **5 Example codes: ChanGa no gas**

# **1. WHAT IS an N-Body SIMULATION?**

# **SCALING of a NUMERICAL PROBLEM:**

**Numerical complexity:**

$$
\ddot{\vec{r}}_i = -G \sum_{j \neq i} m_j \frac{\vec{r}_i - \vec{r}_j}{|\vec{r}_i - \vec{r}_j|^3}
$$

**How many calculations I have to do for N-particles**

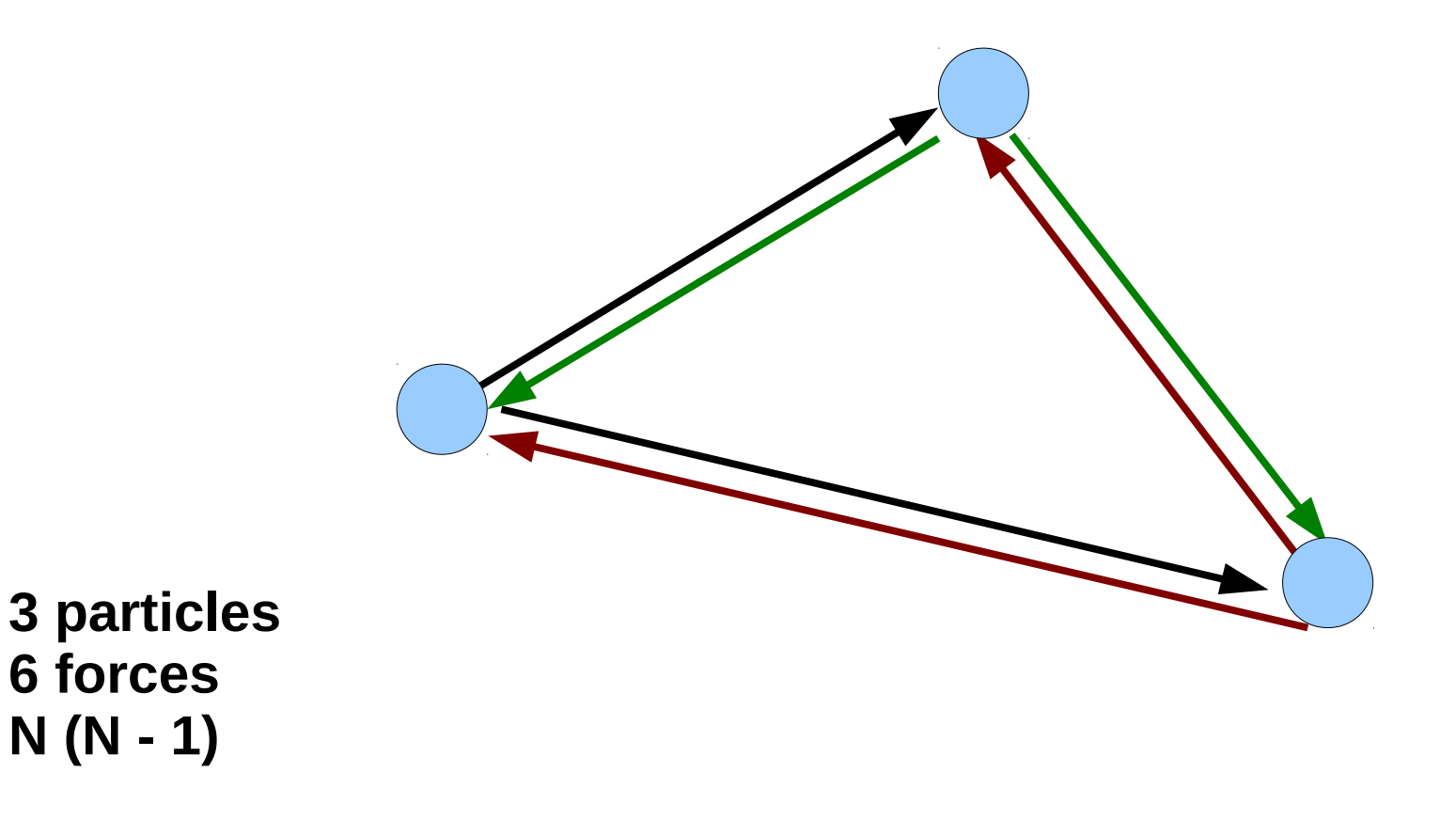

# **1. WHAT IS an N-Body SIMULATION?**

**Numerical complexity:**

**72 forces**

**N (N – 1)**

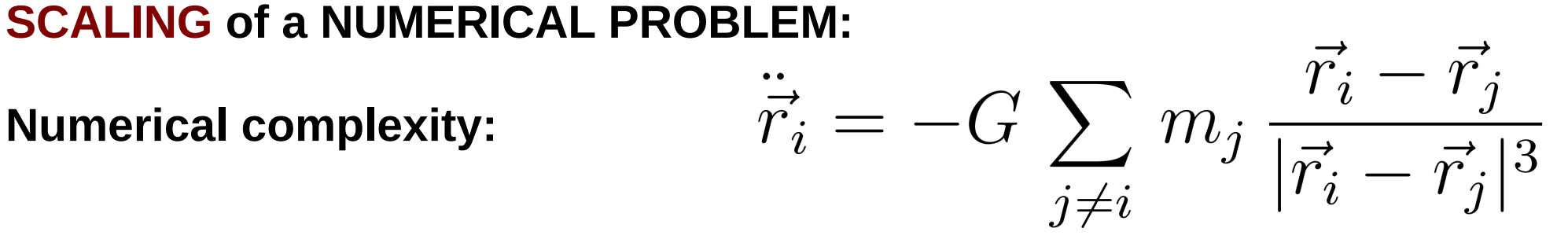

**How many calculations I have to do for N-particles**

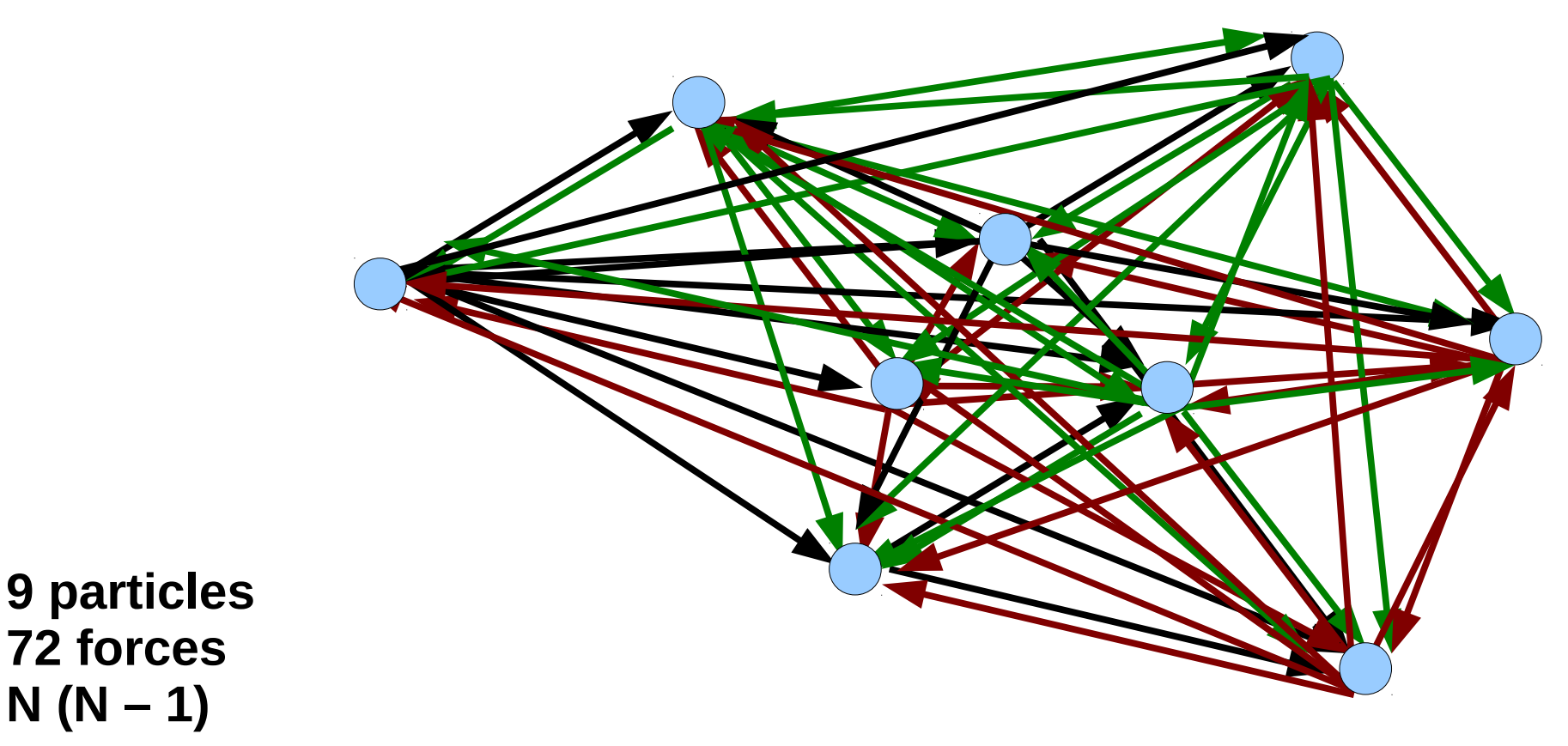

**COMPLEXITY GROWS as N^2 - VERY FAST !!!!**

**1. WHAT IS an N-Body SIMULATION?**

**SCALING of a NUMERICAL PROBLEM:**

**COMPLEXITY GROWS as N^2 - VERY FAST !!!!**

**- CAN I REDUCE COMPLEXITY?**

**YES, BUT IT IS NOT ALWAYS THE RIGHT CHOICE → See direct vs indirect N-body LECTURE 2** 

**- HOW CAN I REDUCE COMPLEXITY? E.G. with BARNES-HUT TREE METHOD and/or with MULTIPOLE EXPANSION → See LECTURE 3**

# **1. SOFTENING:**

**In most N-body simulations (except for those in Lecture 2)**

**1) MASS of a PARTICLE >> MASS of a true star, or gas, or dark matter particle 2) particles are point-like (no physical radius)**

**If 2 particles approach each other,**  $F(r_i - r_j) \propto (r_i - r_i)^{-2}$  becomes very large (unphysical)

**→ particles spuriously scatter each other** 

**→ wrong kinetic energy distribution in the simulation**

**We need a substitute of the physical radius, a radius over which the force is SOFTENED, smoothed to a smaller value :=**

# **The SOFTENING**

**NB: The softening does not slow down two-body relaxation (does not affect far encounters), but the softening KILLS impulsive 3-body encounters → should not be used in direct N-body (apart from limited cases), → must be used in large (cosmological-, galaxy cluster- galaxies, galaxy-) scale simulations**

# **1. SOFTENING:**

### **Calculate softening in practice:**

**Substituting point potential with Plummer potential (Aarseth 1963) at small scales**

$$
F_{ij} = -G m_i m_j \frac{\mathbf{r}_i - \mathbf{r}_j}{\left( |\mathbf{r}_i - \mathbf{r}_j| \right)^3}
$$

$$
F_{ij} = -G m_i m_j \frac{\mathbf{r}_i - \mathbf{r}_j}{\left( |\mathbf{r}_i - \mathbf{r}_j|^2 + \epsilon^2 \right)^{3/2}}
$$

**Or with a more general Kernel:**

$$
F_{ij} = -G \frac{m_i m_j}{\epsilon^2} \frac{d}{dt} \phi \left( \frac{|\mathbf{r}_i - \mathbf{r}_j|}{\epsilon} \right) \frac{\mathbf{r}_i - \mathbf{r}_j}{|\mathbf{r}_i - \mathbf{r}_j|}
$$

**Dehnen 2001, MNRAS, 324, 273**

# **1. SOFTENING:**

# **Calculate softening in practice -2:**

**Which is the most reasonable value of epsilon? Sort of magic..**

**Rule of thumb: average distance between particles or a bit less**

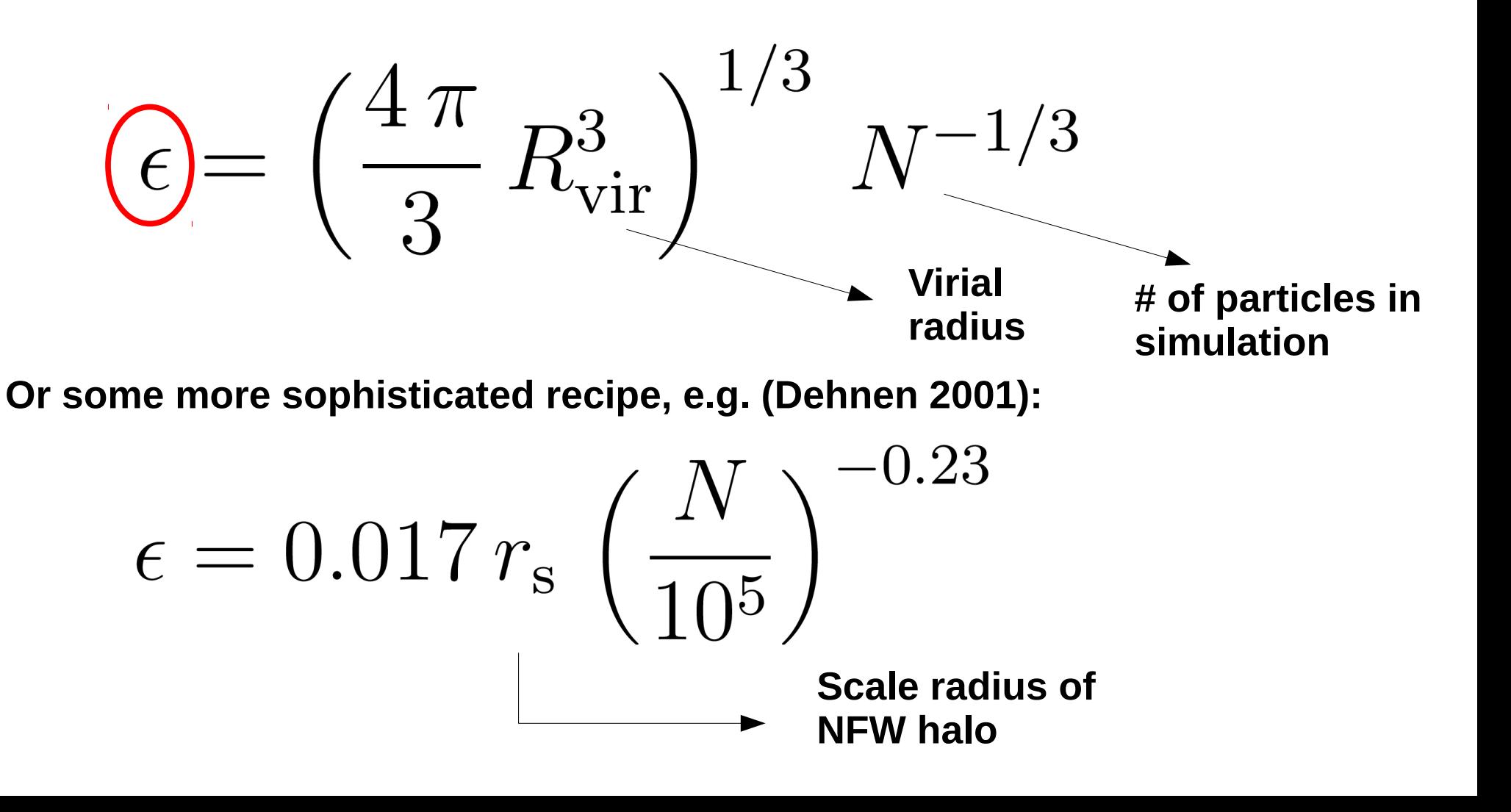

# **IDEA:**

**We do not need to estimate the force exerted by each single particle** 

**We can estimate the cumulative force exerted by groups of particles if they are sufficiently far**

**Particles that are far-off can be grouped into a single particle with mass = total mass and position/velocity = the position/velocity of the centre of mass**

# **Why tree?**

**Divide simulation box into sub-boxes and then divide the sub-boxes into sub-sub-boxes and so on, down to the smallest sub-boxes that still have particles**

**The big box is the ROOT of the tree The sub-boxes are BRANCHES The smallest sub-boxes are LEAVES**

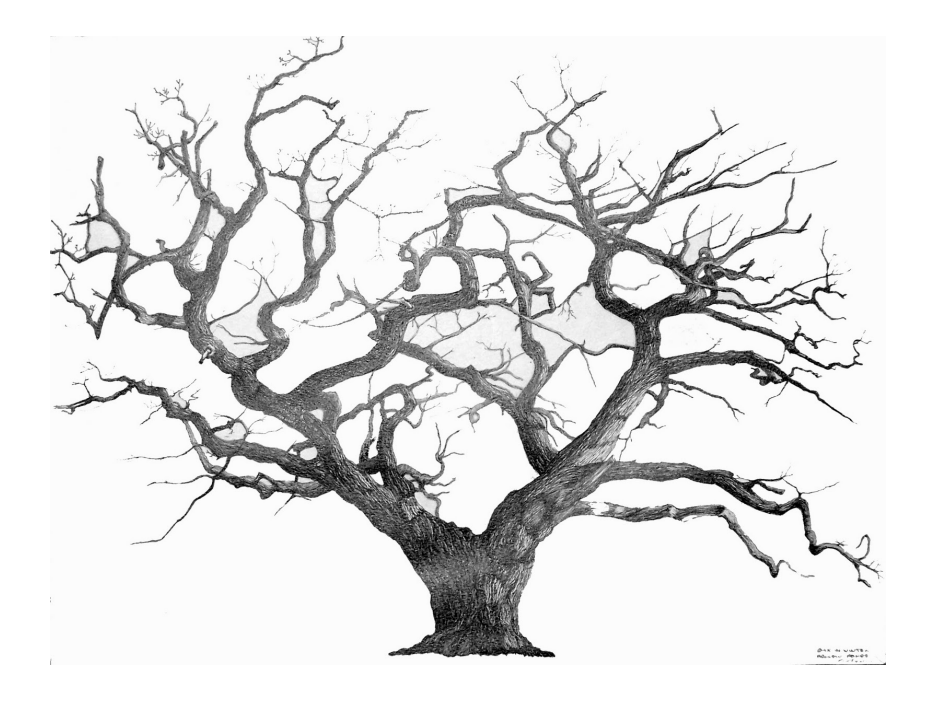

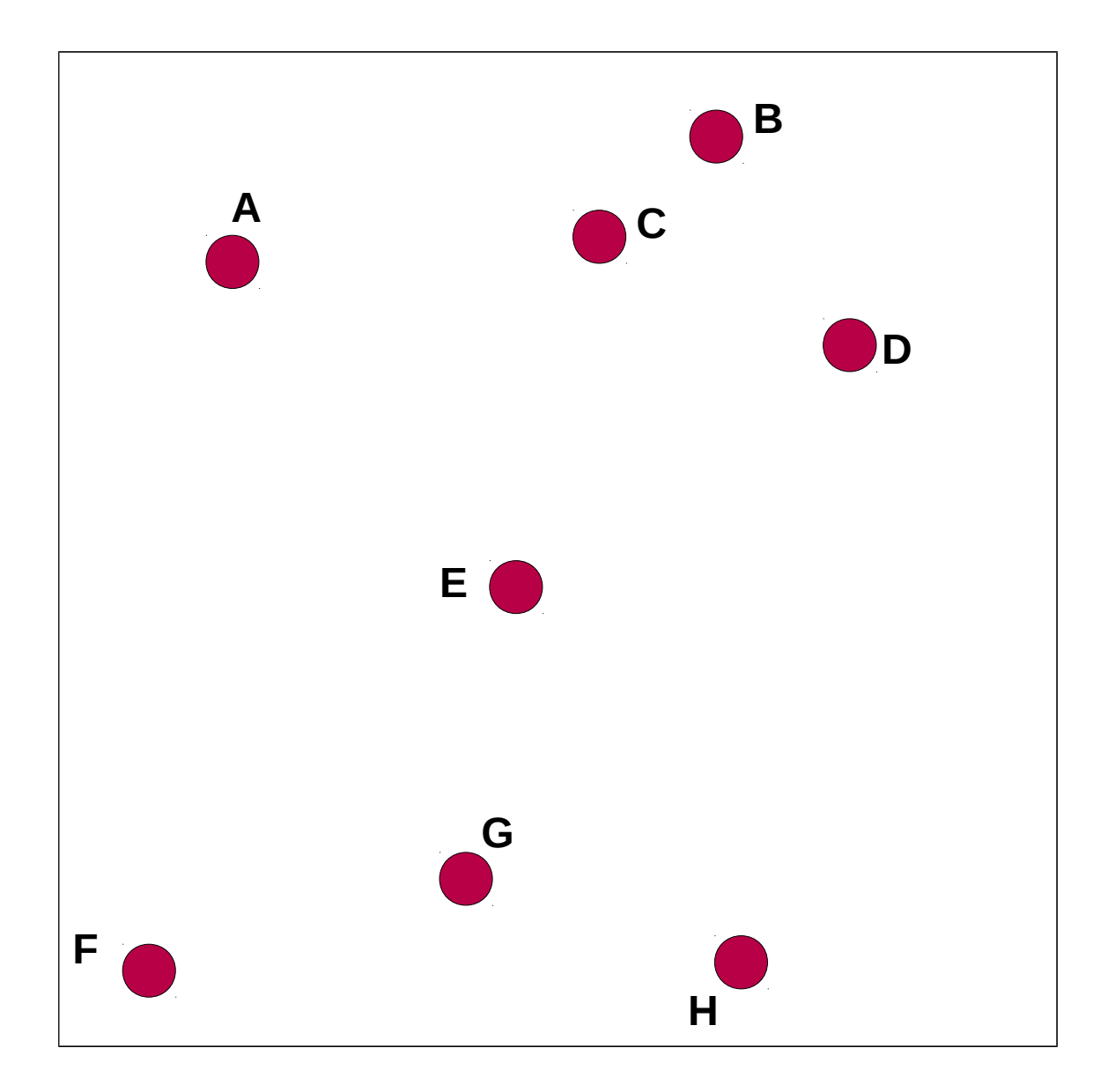

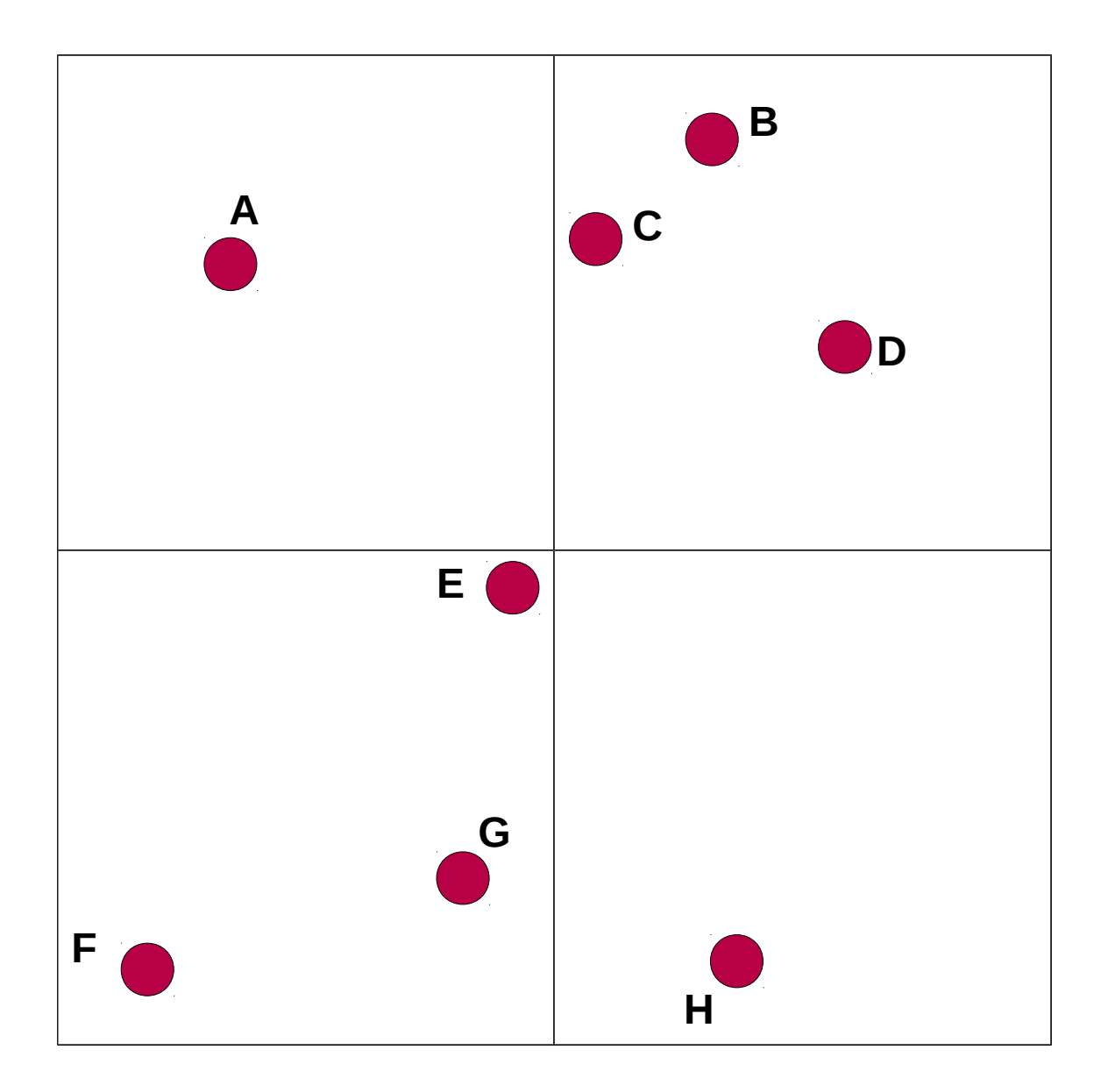

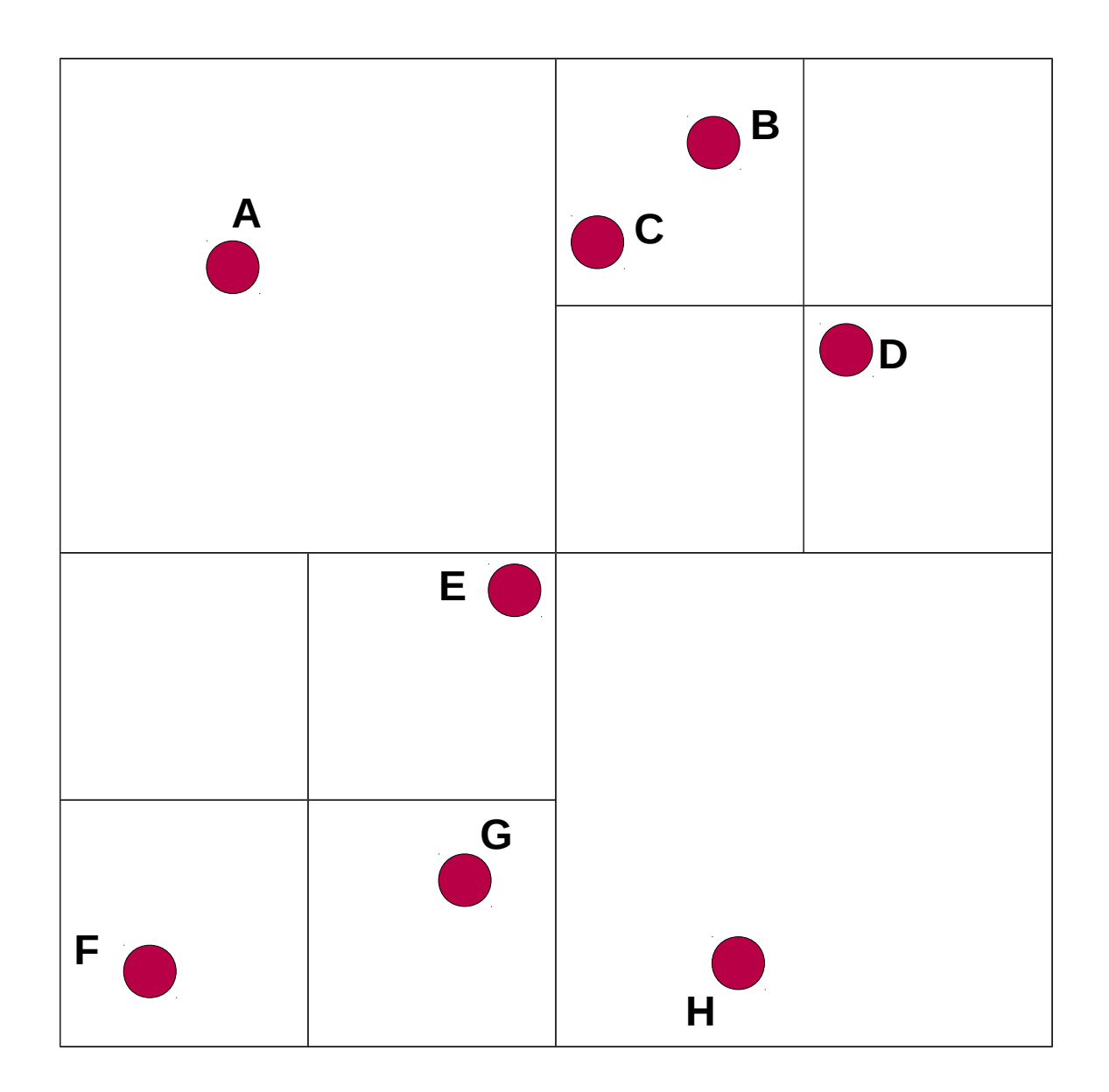

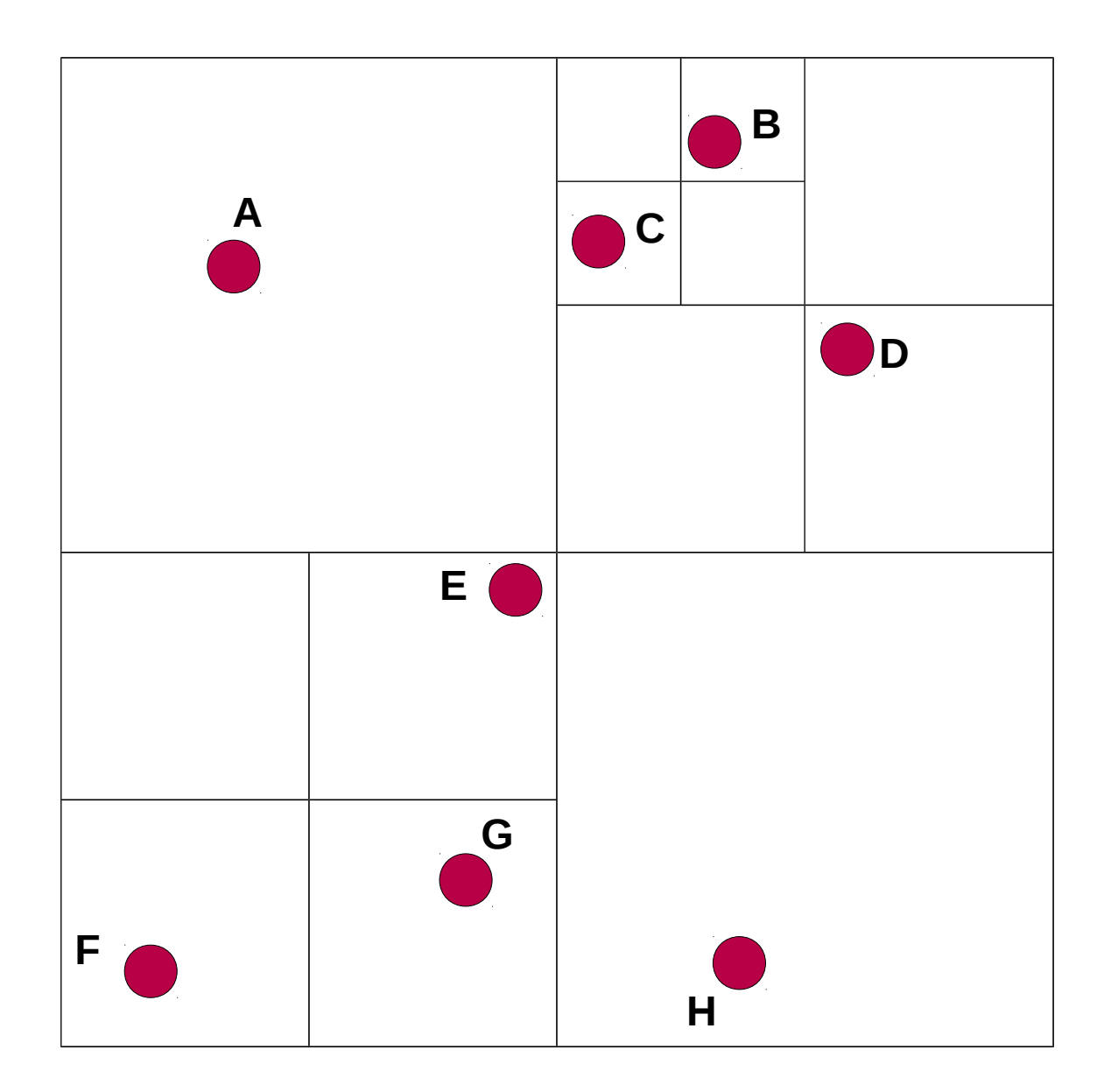

### **Example: quad-tree with 8 particles**

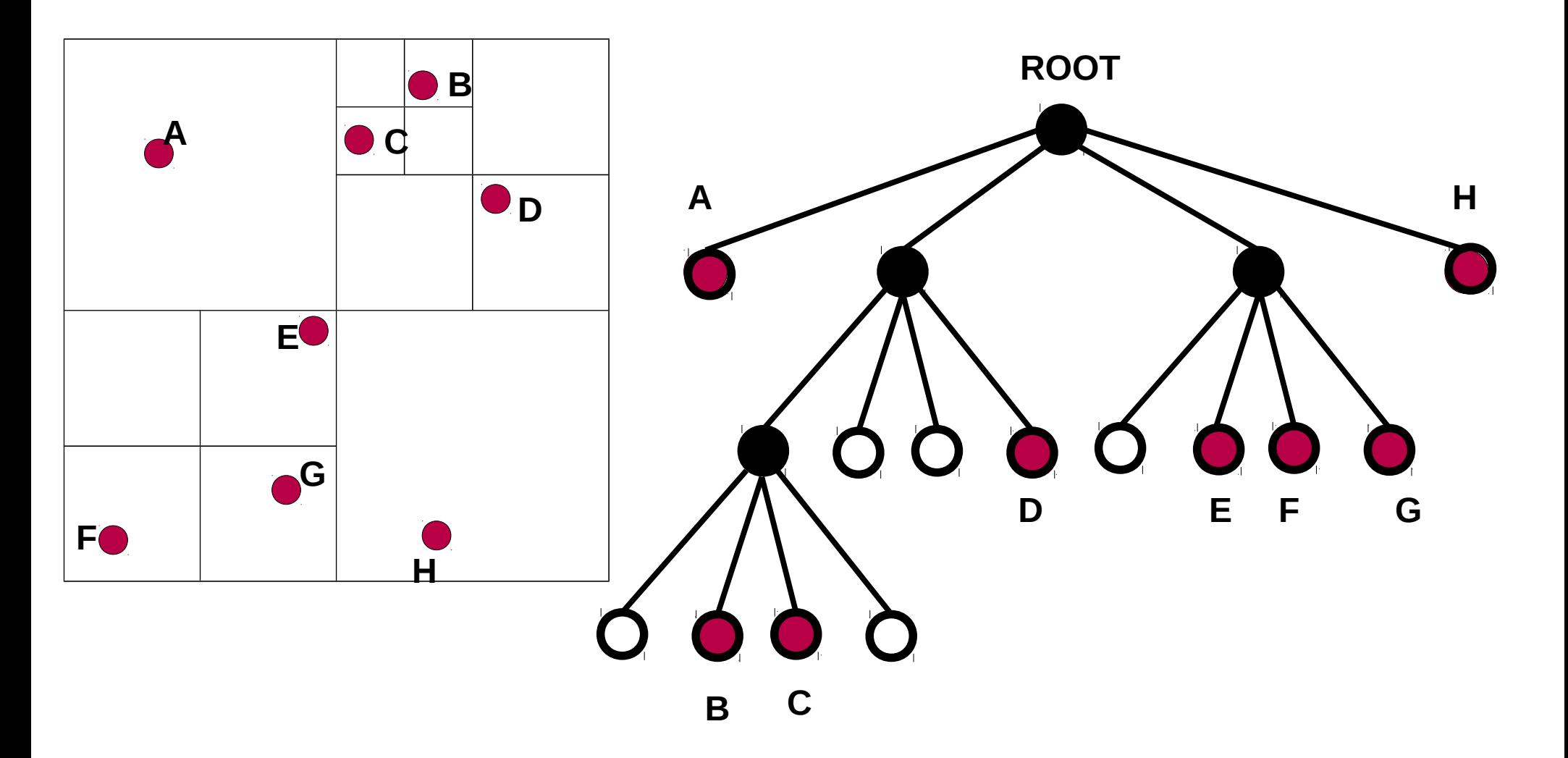

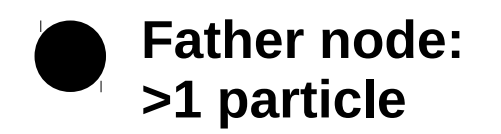

**Empty daughter node**

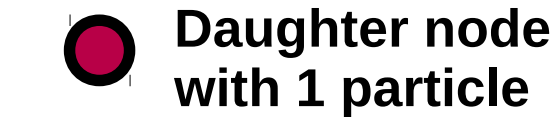

**Force between nearby particles is calculated directly.**

*e.g. the force exerted by F on E* 

**Force between distant particles is approximated with centre of mass**

*e.g. the force of E, F, G on D is approximated by the centre of mass of E, F and G*

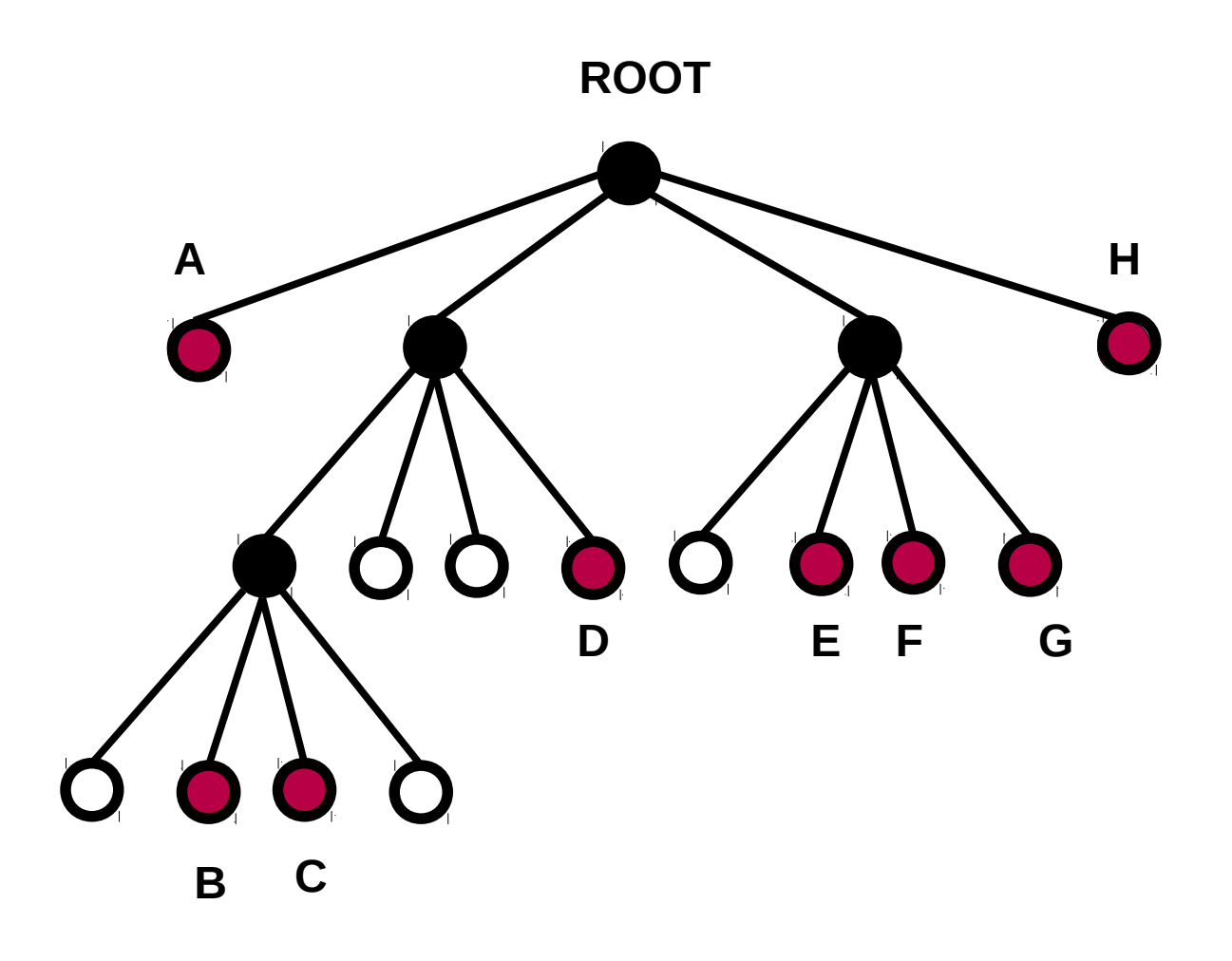

### **HOW DO I DECIDE THAT A PARTICLE IS FAR ENOUGH TO AVOID DIRECT CALCULATION?**

# If  $s/d < \theta$

**s = width of the region represented by the considered node,**

**d = distance between the body and the node's center-of-mass**

**θ = threshold value** 

 **( θ = 0.5 commonly used in practice;** 

 **θ = 0 means no internal node is treated as a single body, and the algorithm degenerates to brute force)**

# θ **is called OPENING ANGLE**

*Example: CALCULATE FORCES ON A*

# **C B E G D F A H**

### **HOW DO I DECIDE THAT A PARTICLE IS FAR ENOUGH TO AVOID DIRECT CALCULATION?**

If  $s/d < \theta$ 

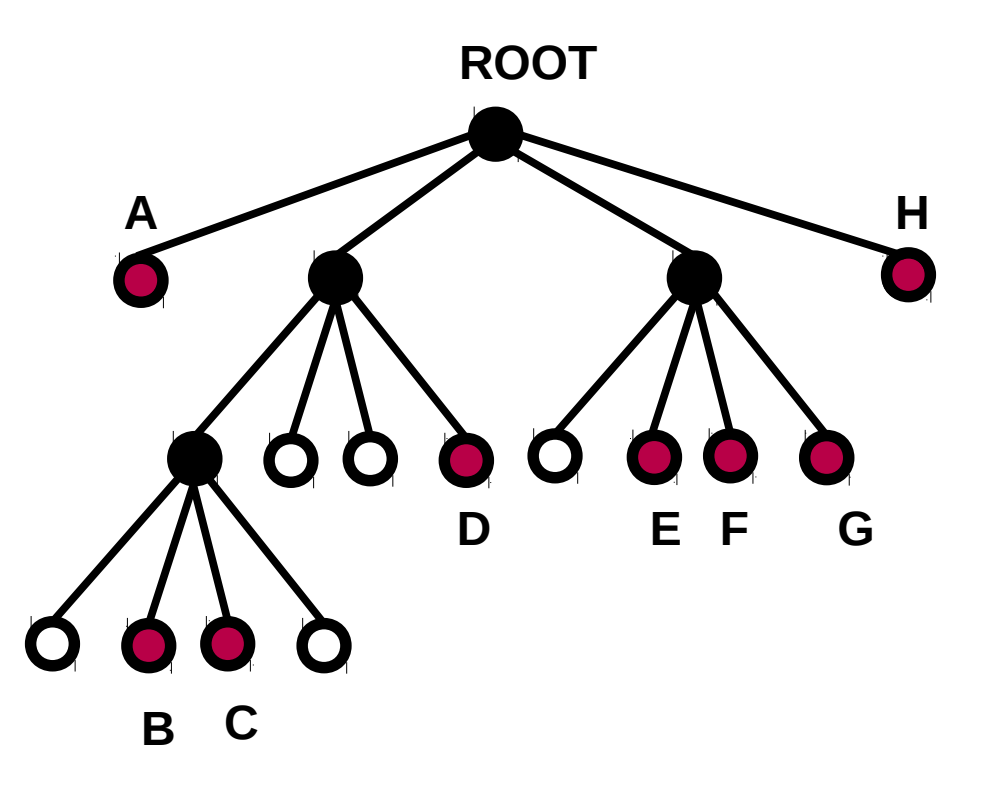

*Example: CALCULATE FORCES ON A*

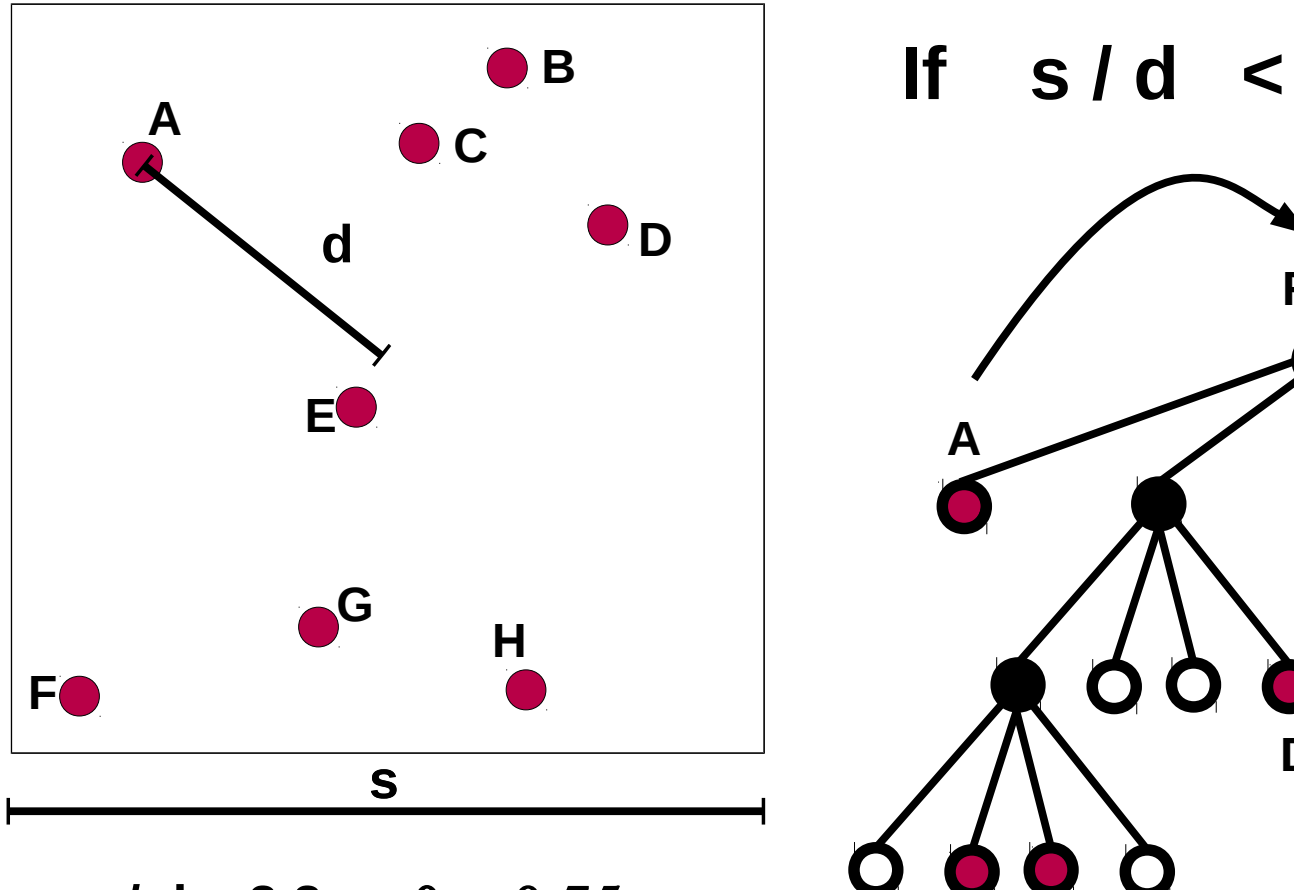

#### **HOW DO I DECIDE THAT A PARTICLE IS FAR ENOUGH TO AVOID DIRECT CALCULATION?**

If  $s/d < \theta$ 

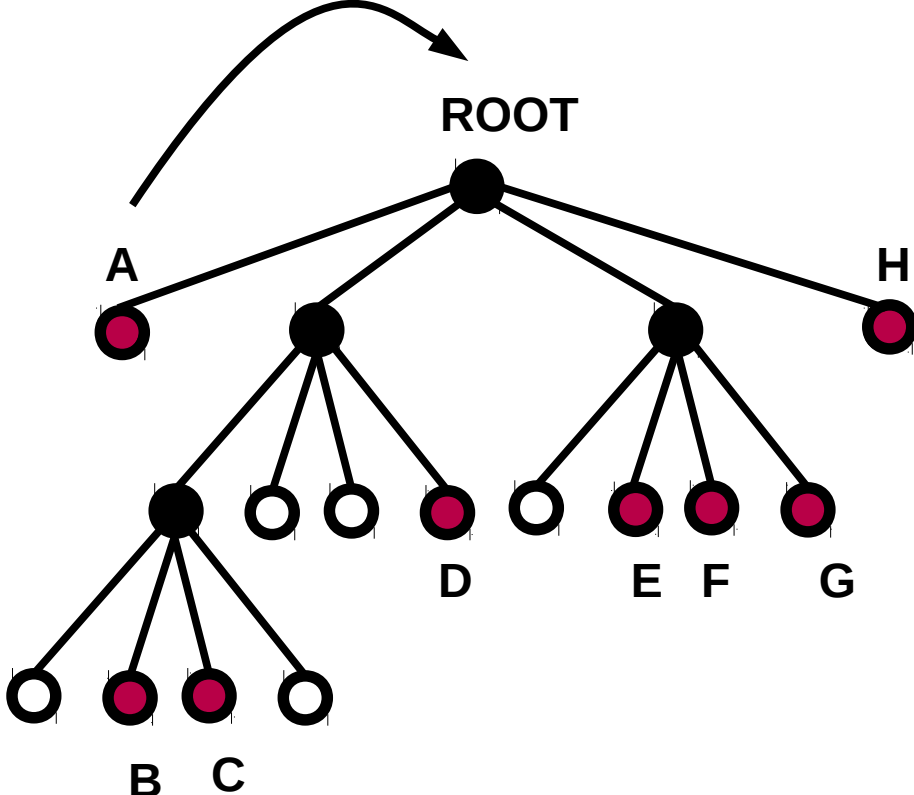

 $s / d = 2.2 > \theta = 0.75$ 

**I walk the tree to calculate forces (I split cells)**

**A**

**F**

*Example: CALCULATE FORCES ON A*

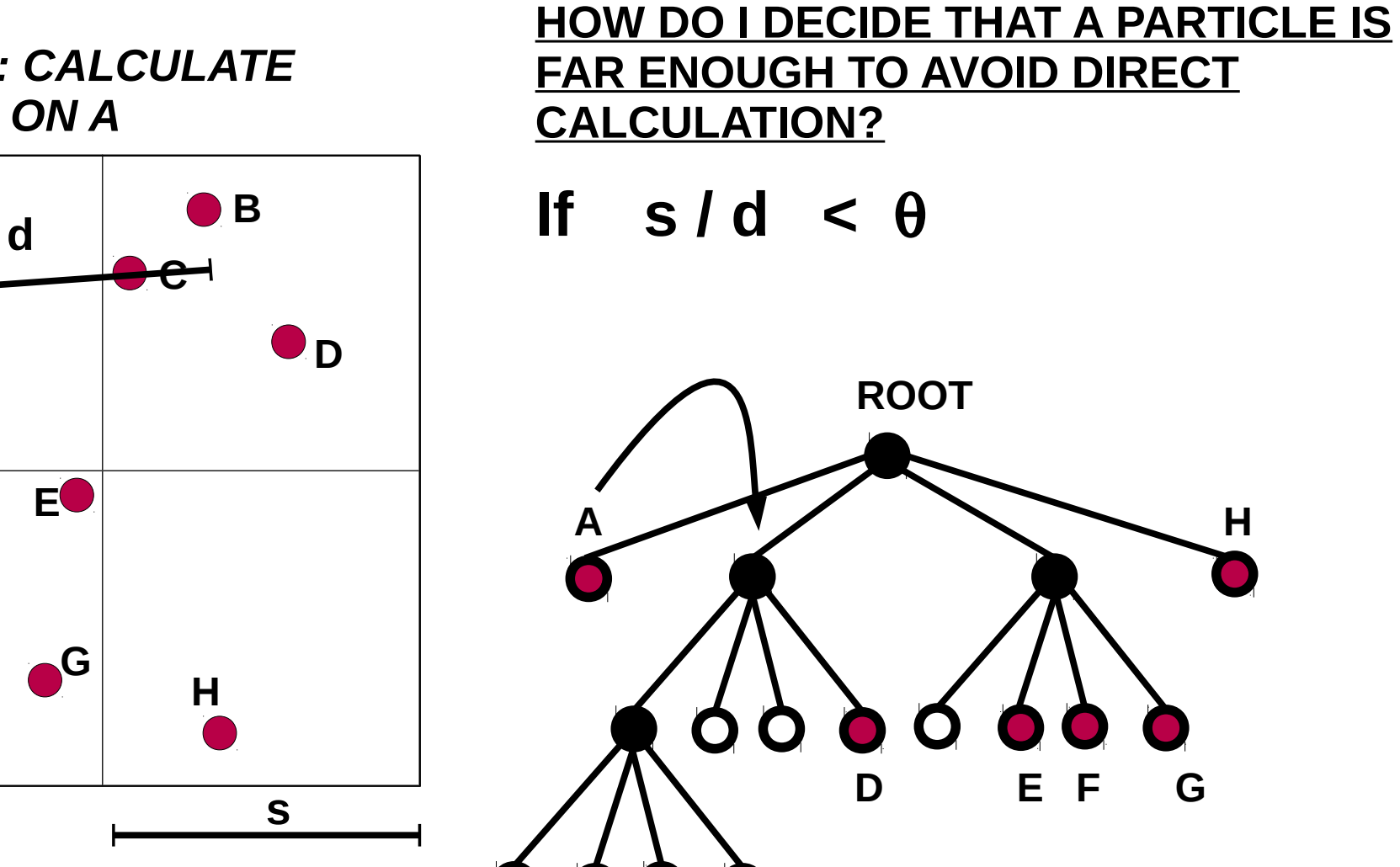

 $s / d = 1.1 > \theta = 0.75$ 

**B C**

**I walk the tree to calculate forces (I split cells)**

*Example: CALCULATE FORCES ON A*

### **HOW DO I DECIDE THAT A PARTICLE IS FAR ENOUGH TO AVOID DIRECT CALCULATION?**

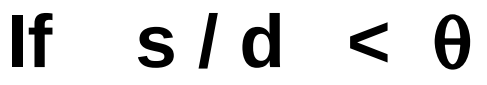

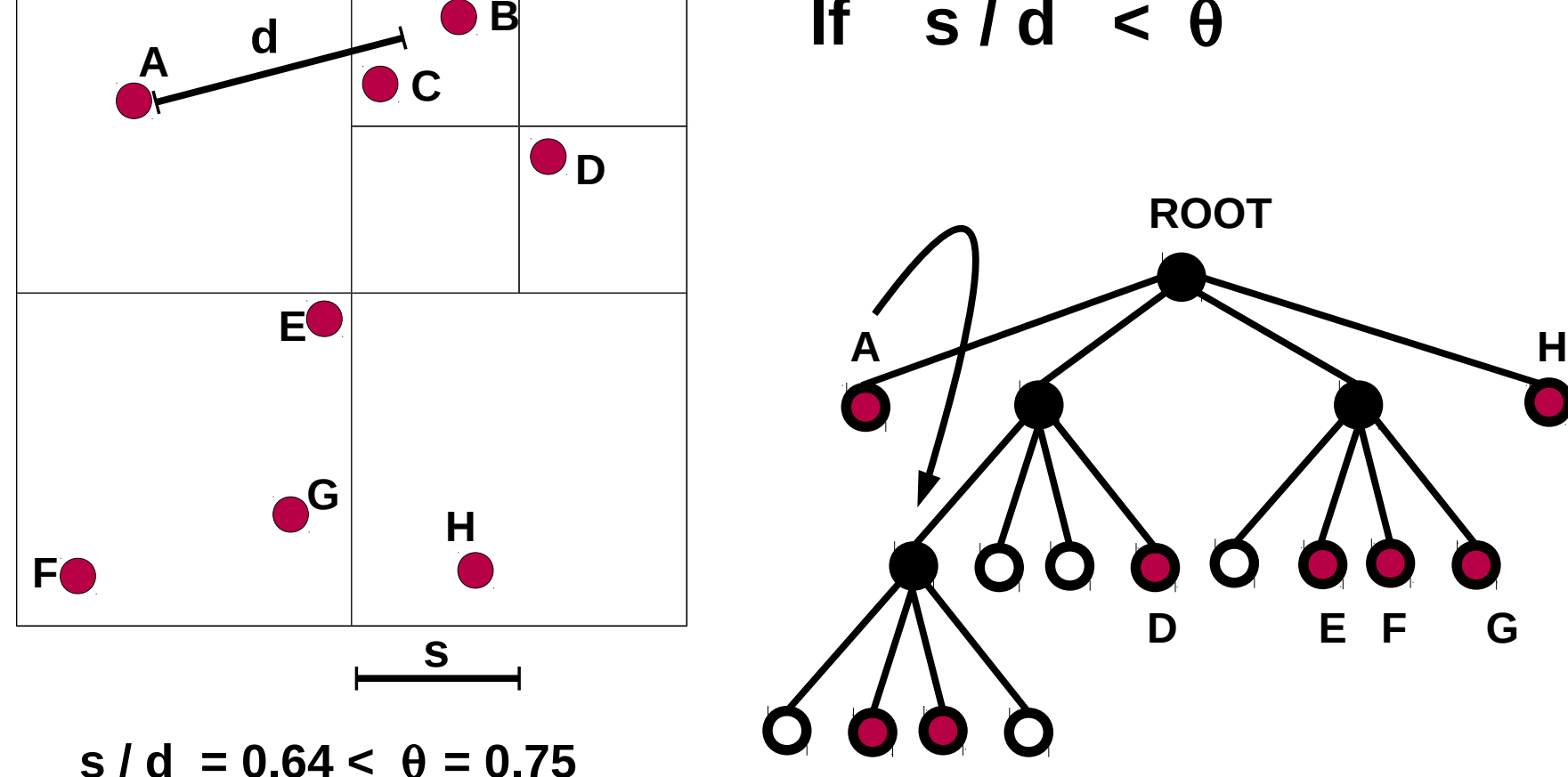

**B C**

**I STOP WALKING the tree and CALCULATE the FORCE between A and the centre-of-mass of B+C**

**B and C are sufficiently far from A**

*Example: CALCULATE FORCES ON A*

### **HOW DO I DECIDE THAT A PARTICLE IS FAR ENOUGH TO AVOID DIRECT CALCULATION?**

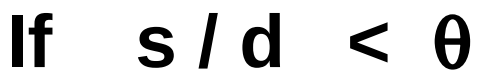

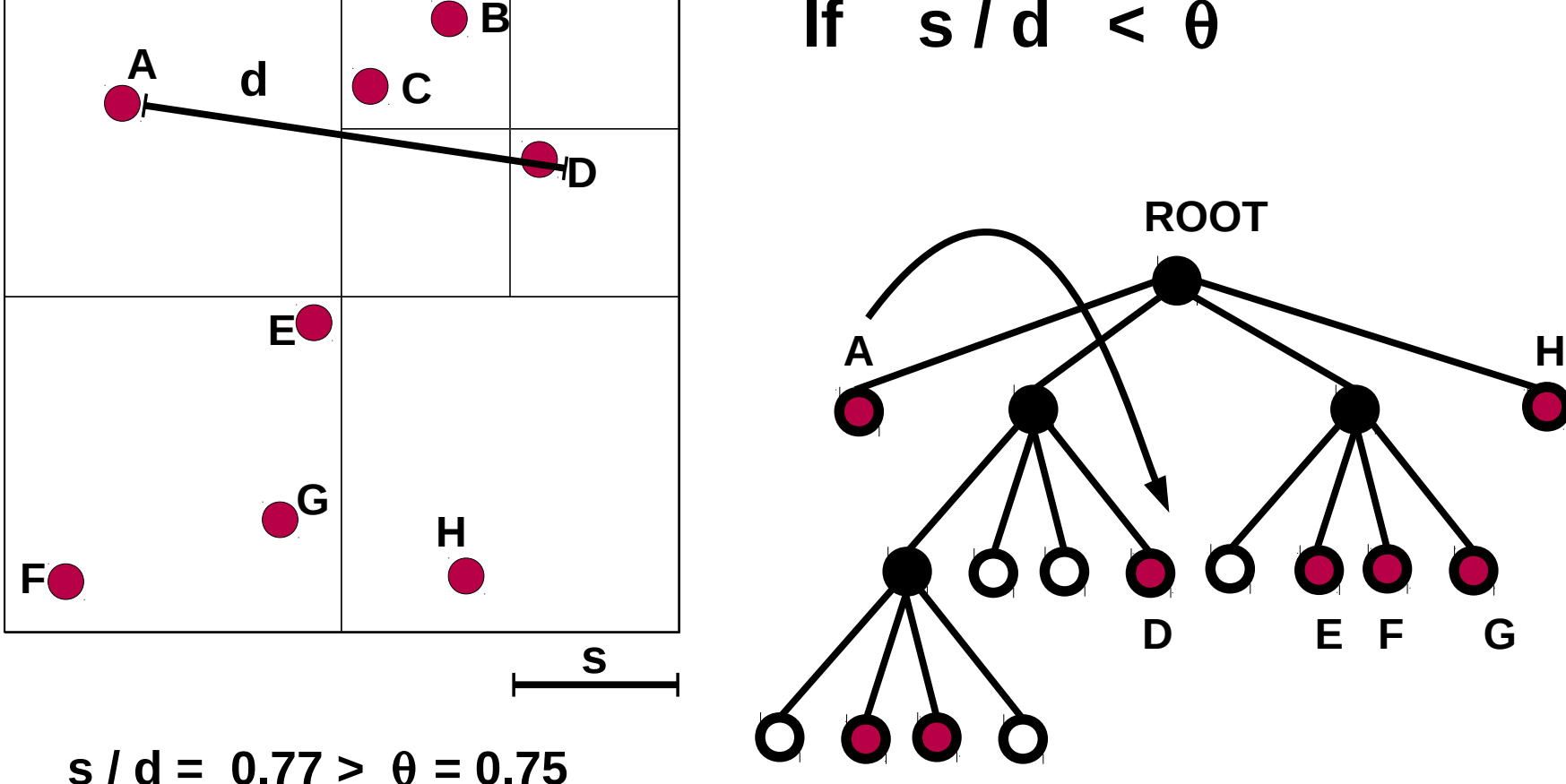

**I should split a cell, but D is already a single particle → I calculate force between A and D**

*Example: CALCULATE FORCES ON A*

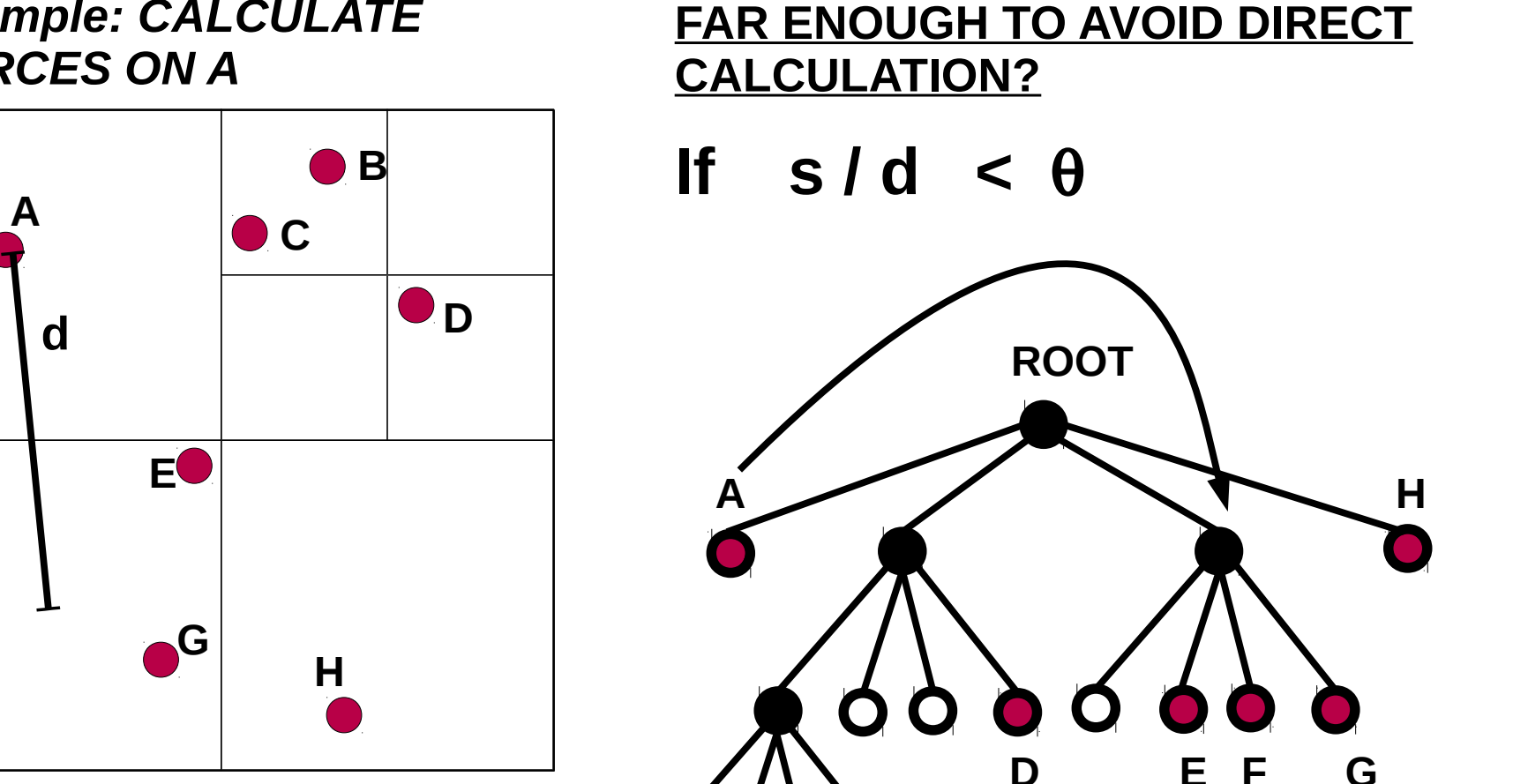

**HOW DO I DECIDE THAT A PARTICLE IS** 

 $s / d = 0.90 > \theta = 0.75$ 

**F**

**s**

**I walk the tree to calculate forces (I split cells)**

*Example: CALCULATE FORCES ON A*

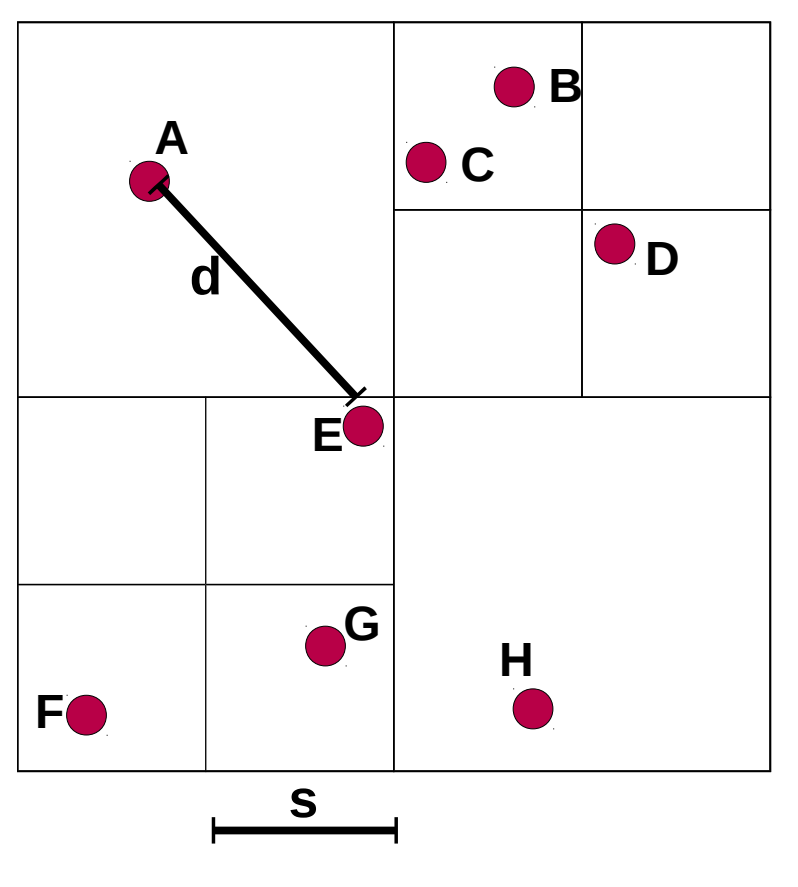

### **HOW DO I DECIDE THAT A PARTICLE IS FAR ENOUGH TO AVOID DIRECT CALCULATION?**

If  $s/d < \theta$ 

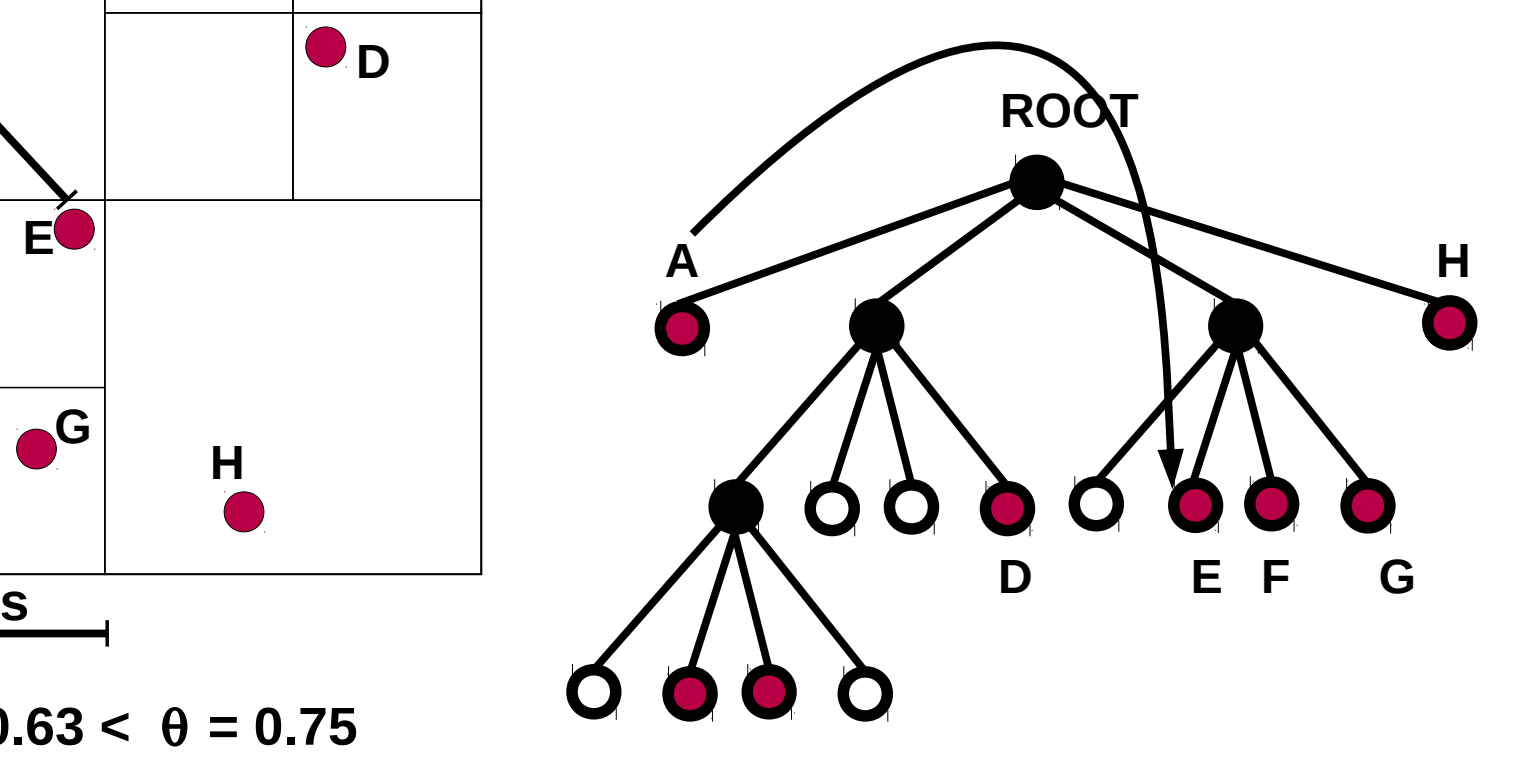

 $s / d = 0.63 < \theta = 0.75$ 

**I should stop splitting cells, and besides E is a single particle: I calculate force between A and E**

*Example: CALCULATE FORCES ON A*

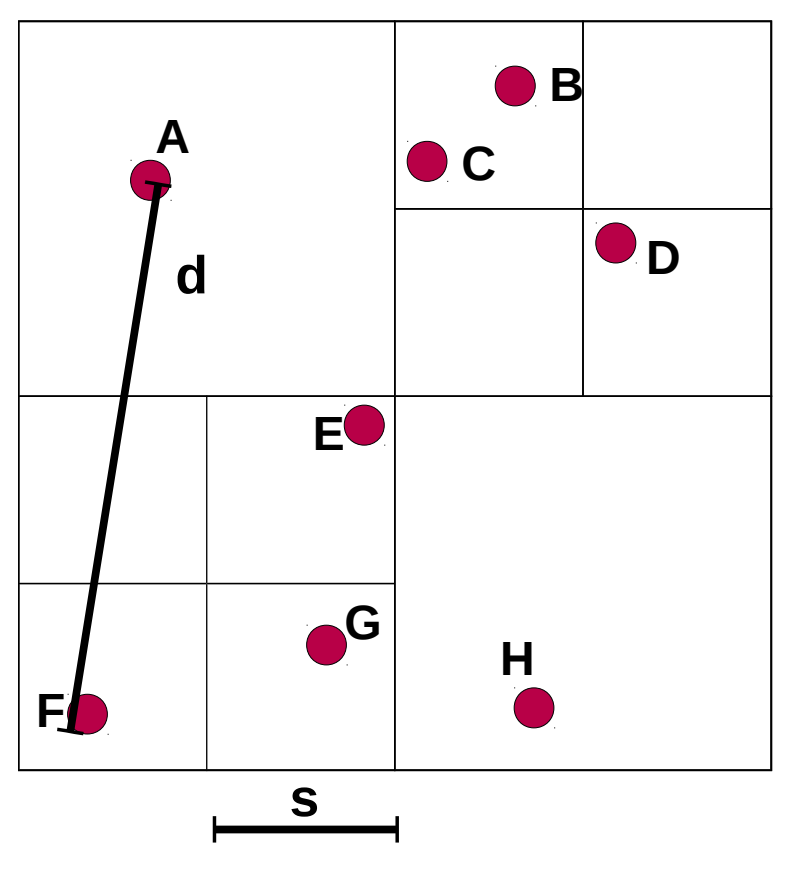

### **HOW DO I DECIDE THAT A PARTICLE IS FAR ENOUGH TO AVOID DIRECT CALCULATION?**

If  $s/d < \theta$ 

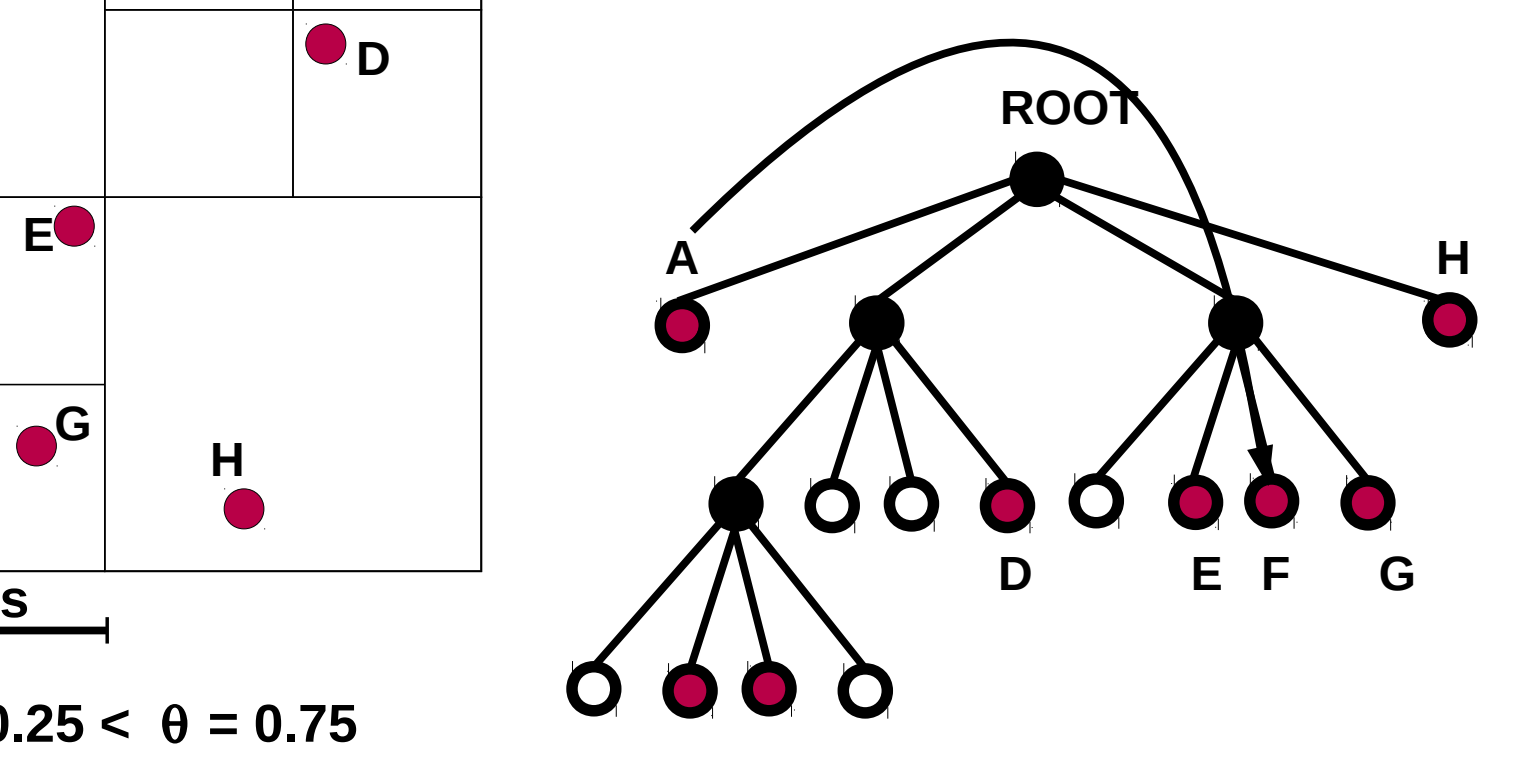

 $s / d = 0.25 < \theta = 0.75$ 

**I should stop splitting cells, and besides F is a single particle: I calculate force between A and F**

*Example: CALCULATE FORCES ON A*

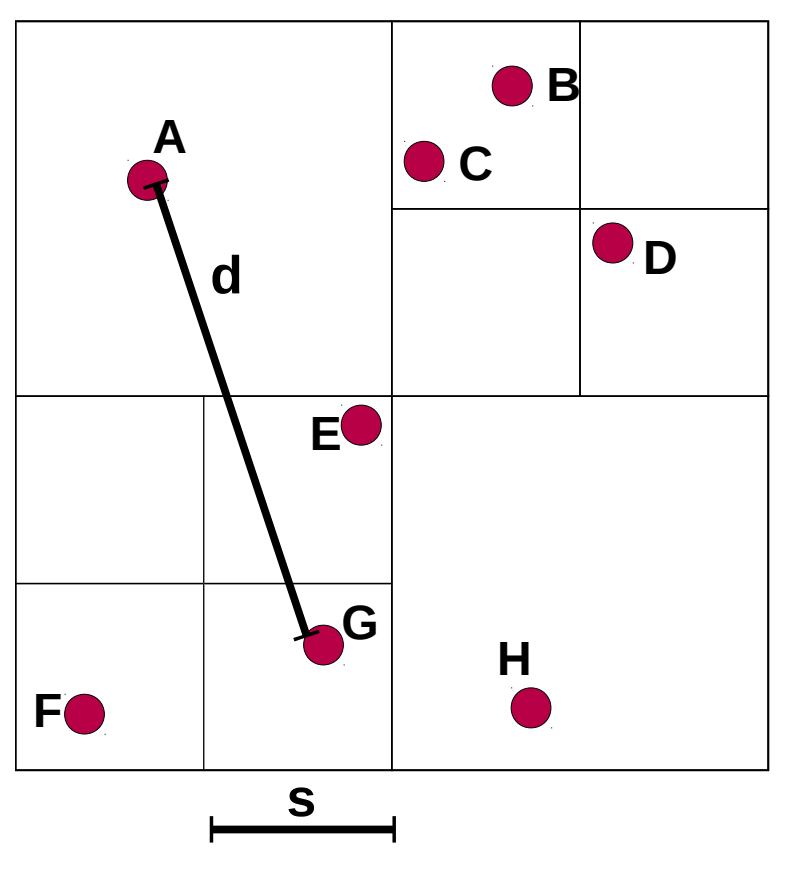

### **HOW DO I DECIDE THAT A PARTICLE IS FAR ENOUGH TO AVOID DIRECT CALCULATION?**

If  $s/d < \theta$ 

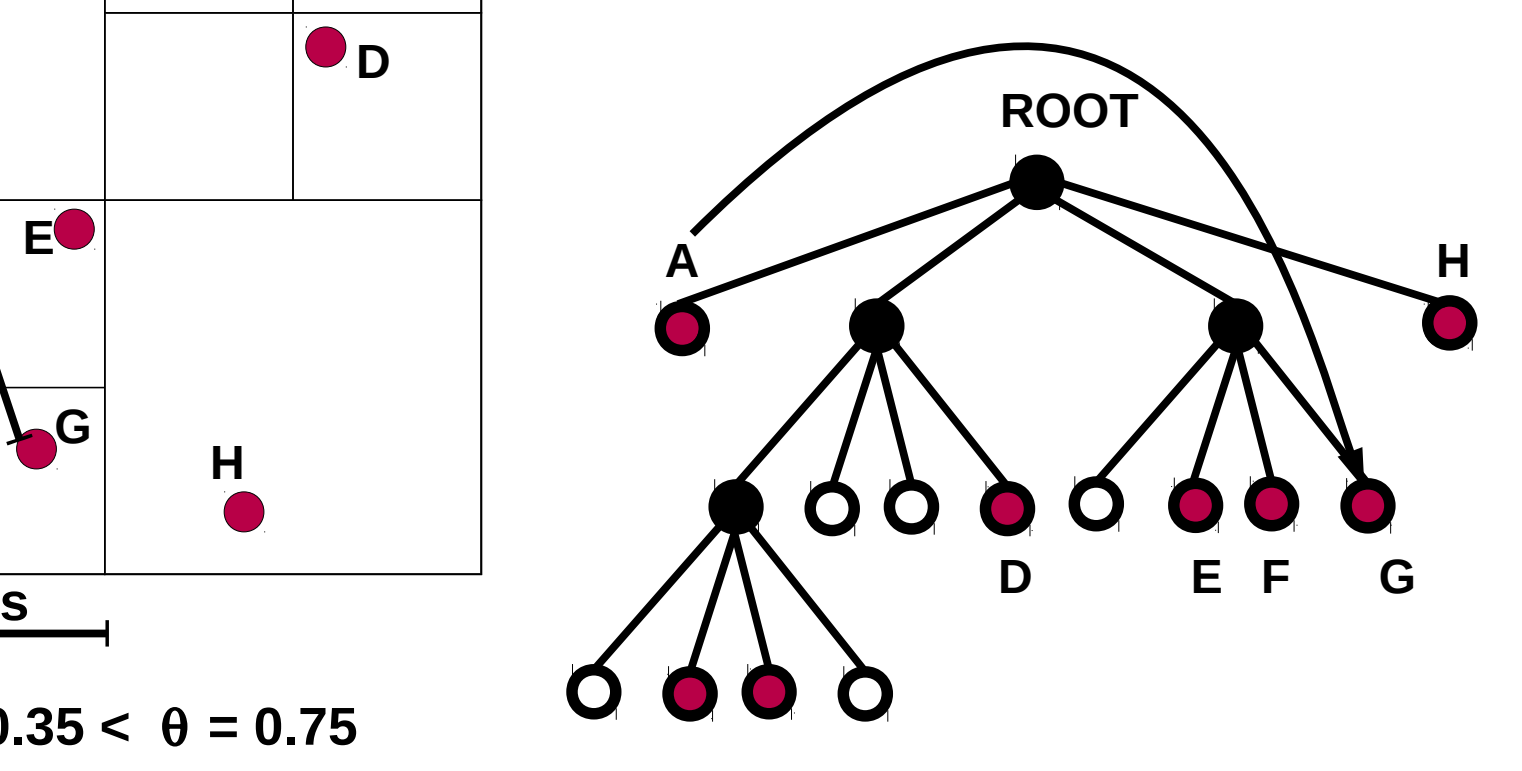

 $s / d = 0.35 < \theta = 0.75$ 

**I should stop splitting cells, and besides G is a single particle: I calculate force between A and G**

*Example: CALCULATE FORCES ON A*

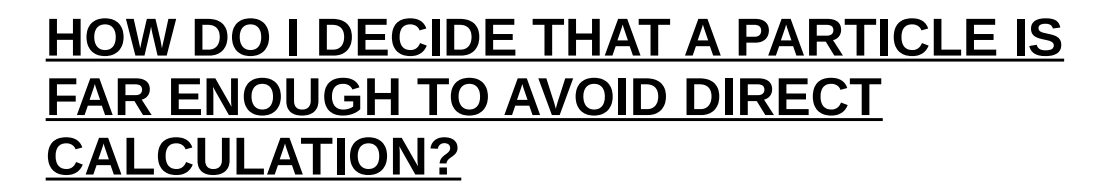

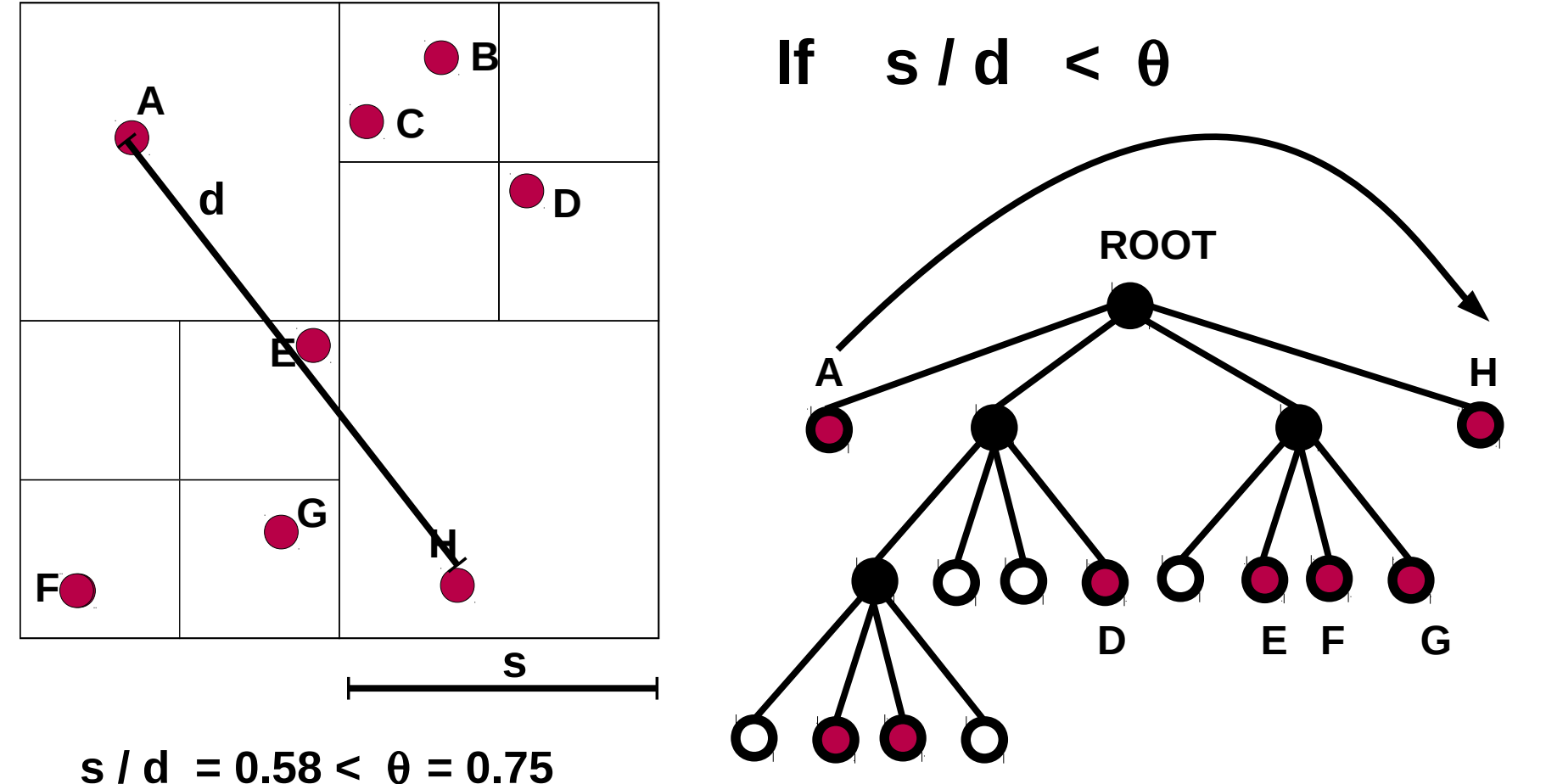

**I should stop splitting cells, and besides H is a single particle: I calculate force between A and H**

**What is the advantage of building a tree? Evaluation of force scales as O (N logN) rather than O(N^2) as an effect of cell opening criterion**

**Which kind of integrator for force? In most codes a LEAPFROG (see Lecture 1)**

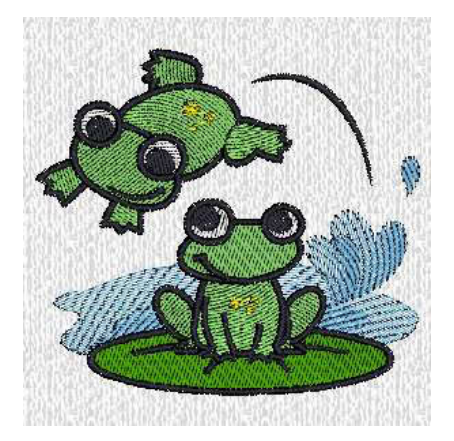

# **Which kind of time-stepping criterion?**

**Generally same time-step for all particles (since the system is collisionless) but multiple time-stepping is possible. Most** 

**used criterion**

$$
\Delta t = \min \left( \Delta t_{max}, \left( \frac{2 \eta \epsilon}{|a|} \right)^{1/2} \right)
$$

*where*  $\eta$  *= accuracy parameter,*  $\varepsilon$  *= softening, A = acceleration of particle,* ∆*tmax = max. timestep* 

**Tree codes can be pure Barnes-Hut trees, or combined with Particle-Mesh and Fast Multipole algorithms. See next discussion**

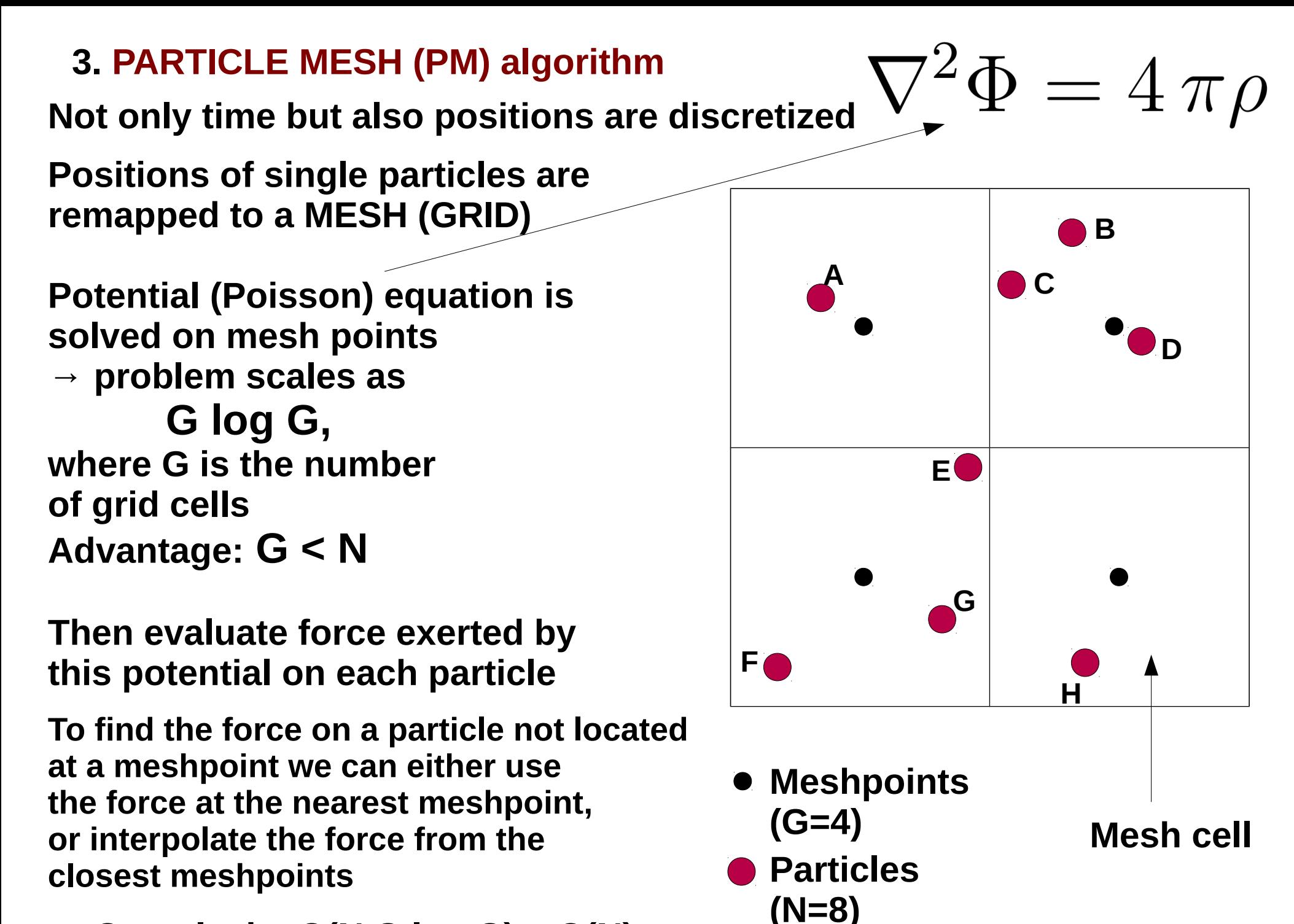

 $\rightarrow$  Complexity O(N G log G)  $\sim$  O(N)

# **3. PARTICLE-PARTICLE (PP)/ PARTICLE MESH (PM) algorithm**

**PM algorithm is fast – O(N) - but inaccurate for nearby particles** 

**PP PM is a HYBRID algorithm:**

**-PP on short range forces: within a critical distance particle-particle forces are calculated directly**

**-PM on long-range forces: outside critical distance particlemesh algorithm is used**

**- critical distance~ 2 – 3 cell sizes**

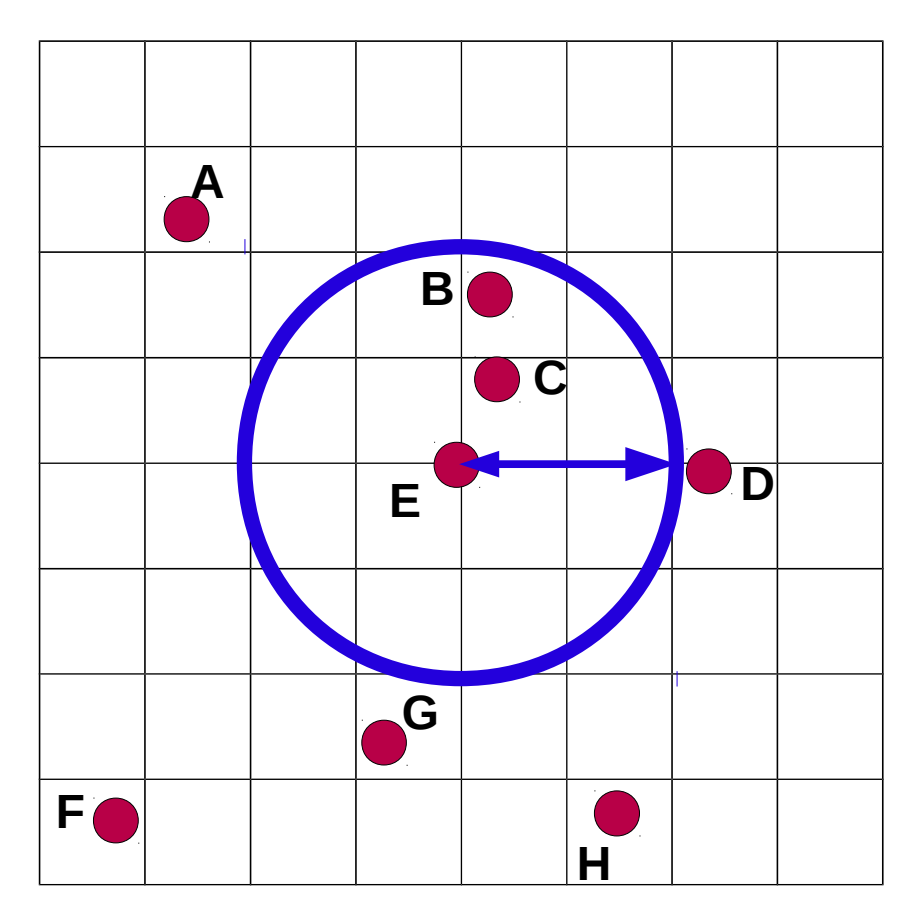

**Critical distance for particle E** *PP used for force of B and C on E PM for all other forces on E*

# **3. FAST MULTIPOLE MOMENT (FMM) algorithm**

# **Similar to tree code but based on POTENTIAL INSTEAD OF FORCE**

# **Implications:**

**1) Multipole expansions of the potential of a box is more accurate than center of mass substitution, but computationally heavier,**

**2) leaves can have > 1 particle (2 compensates 1),**

**3) force needs to be evaluated only at leaf level**

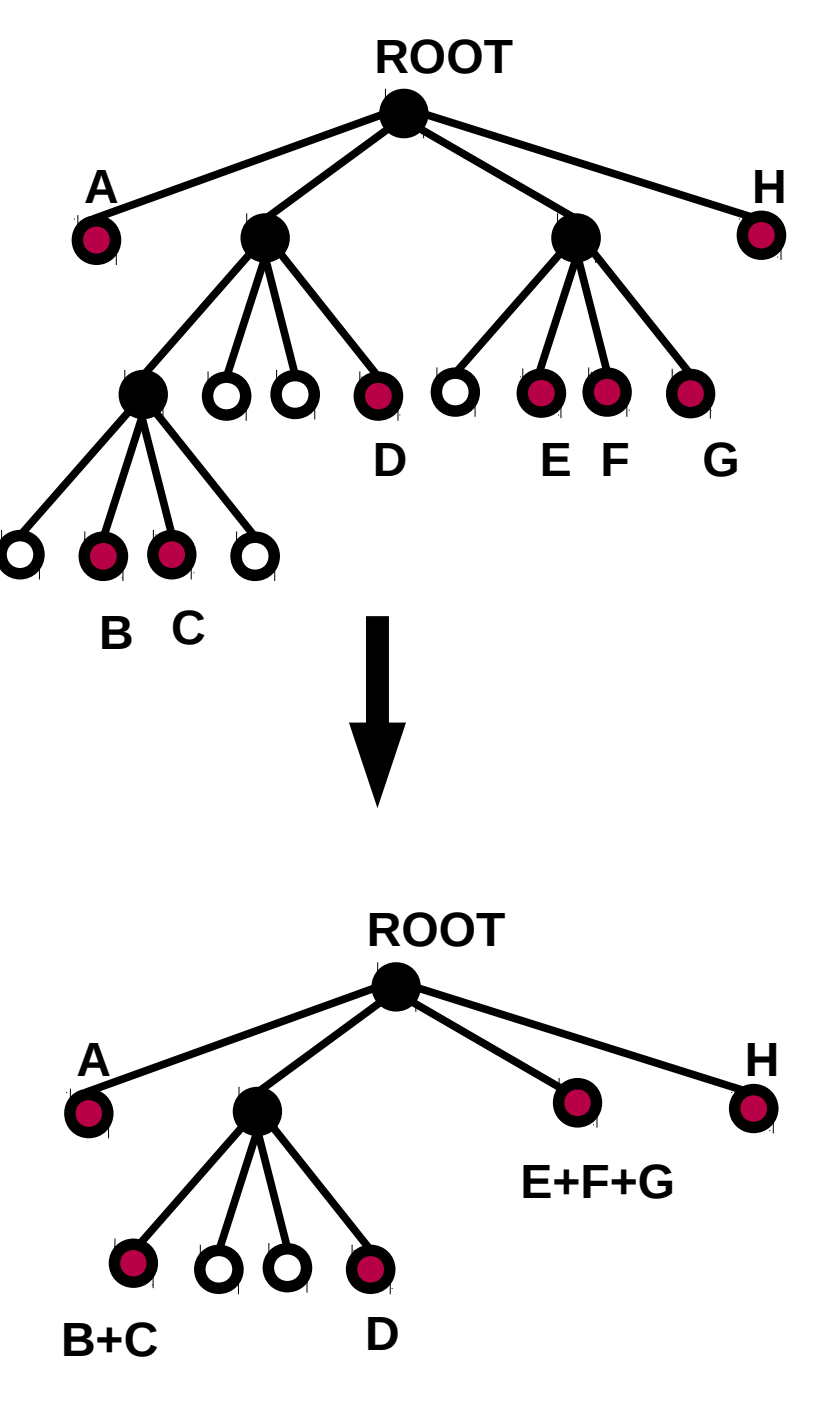

# **4. COMPUTER CLUSTERS: problems of N-body codes**

- **The need for parallel computing**
- **HPC architectures**
- **MPI: basic concepts and main issues**
- **Intrinsic problems of scaling**
- **The queues and the scheduler (example: PBS)**

# **4. COMPUTER CLUSTERS: THE NEED FOR PARALLEL COMPUTING**

**Systems with >10<sup>5</sup> particles subject to gravity (long-range force, we cannot neglect forces on distant particles)**

- **→ beyond clock and RAM performance of a single CPU**
- **→ need to do same calculation in parallel**

**BASIC CONCEPTS:** 

- *N* **particles must be distributed between** *p* **processors with a suitable algorithm (simplest one :** *N/p***)**
- **each processor calculates a portion of forces (those on local particles)**
- **since gravity is long-range, information about calculated forces must be sent to all other processors**

- **1. the more processors I have the better (unless** *N~p***)**
- **2. communication between processors is critical: must be fast, otherwise is bottleneck**
	- **→ useless to increase** *p* **if communication saturates**

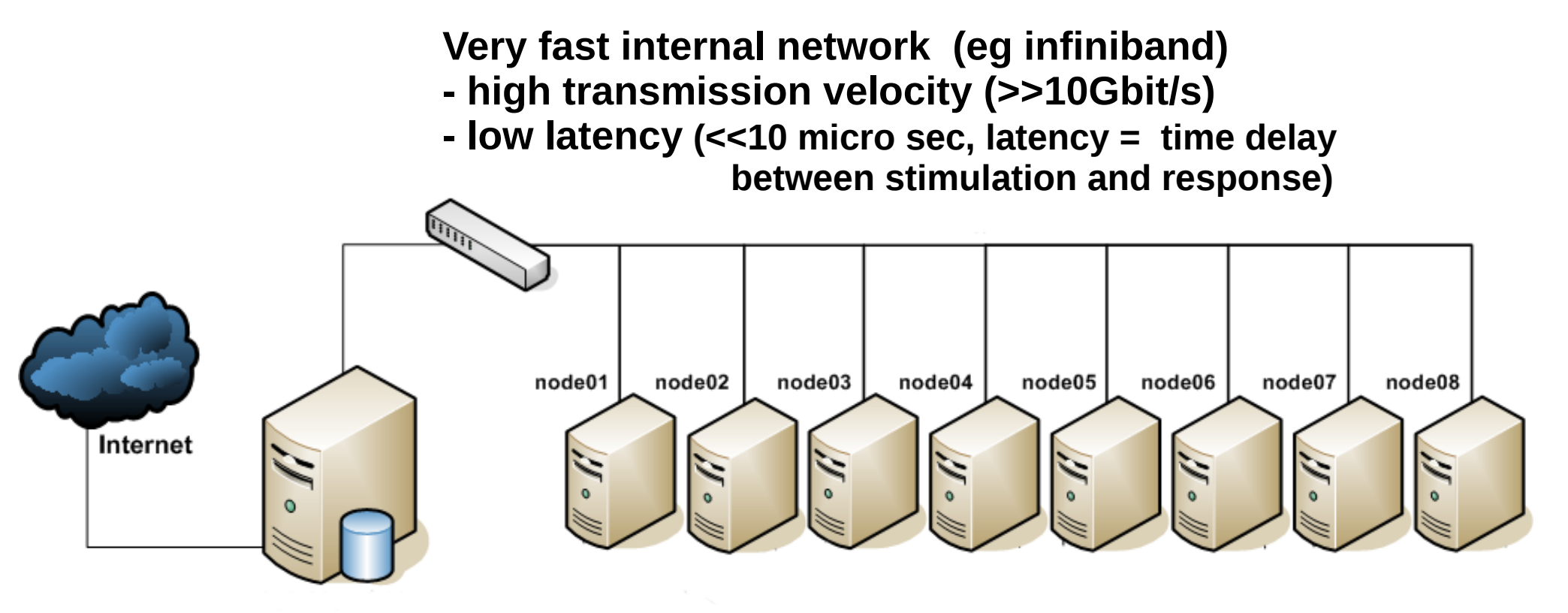

(frontend and storage)

**(master) for -user access (via internet) -compiling -launching jobs**

**Many computing nodes (slaves): One front-end `normal' CPUs but connected by fast network**

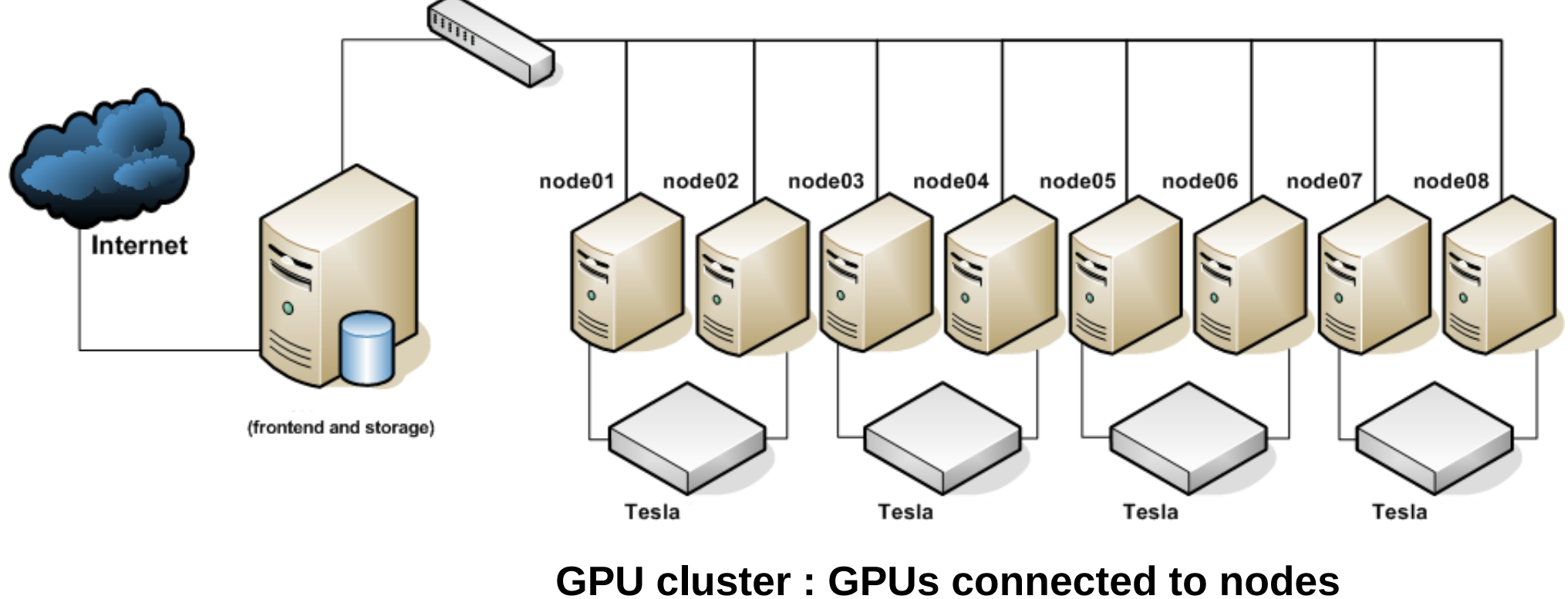

**(usually 2-4)**

### **SOME EXAMPLES of CLUSTERS: GALILEO @ CINECA**

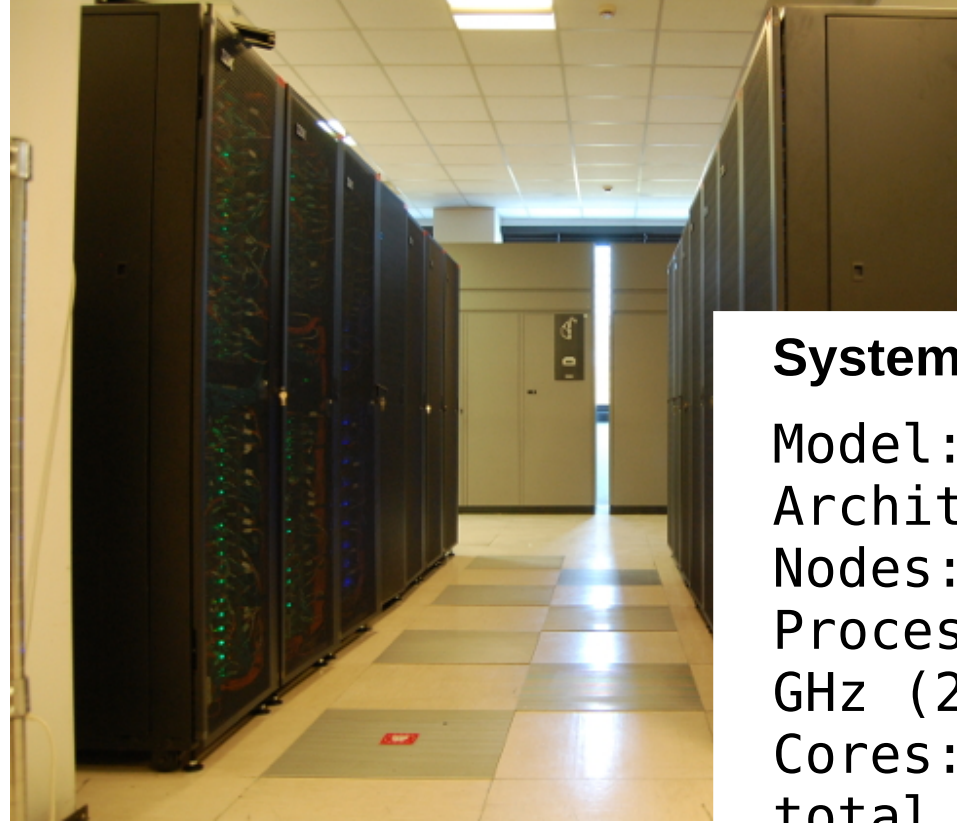

**System Architecture**

Model: IBM NeXtScale Architecture: Linux Infiniband Cluster Nodes: 516 Processors: 8-cores Intel Haswell 2.40 GHz (2 per node) Cores: 16 cores/node, 8256 cores in total Accelerators: 2 Intel Phi 7120p per node on 384 nodes (768 in total) + 2 NVIDIA K80 per node on 40 nodes RAM: 128 GB/node, 8 GB/core Internal Network: Infiniband with 4x QDR switches

### **SOME EXAMPLES of CLUSTERS: FERMI @ CINECA**

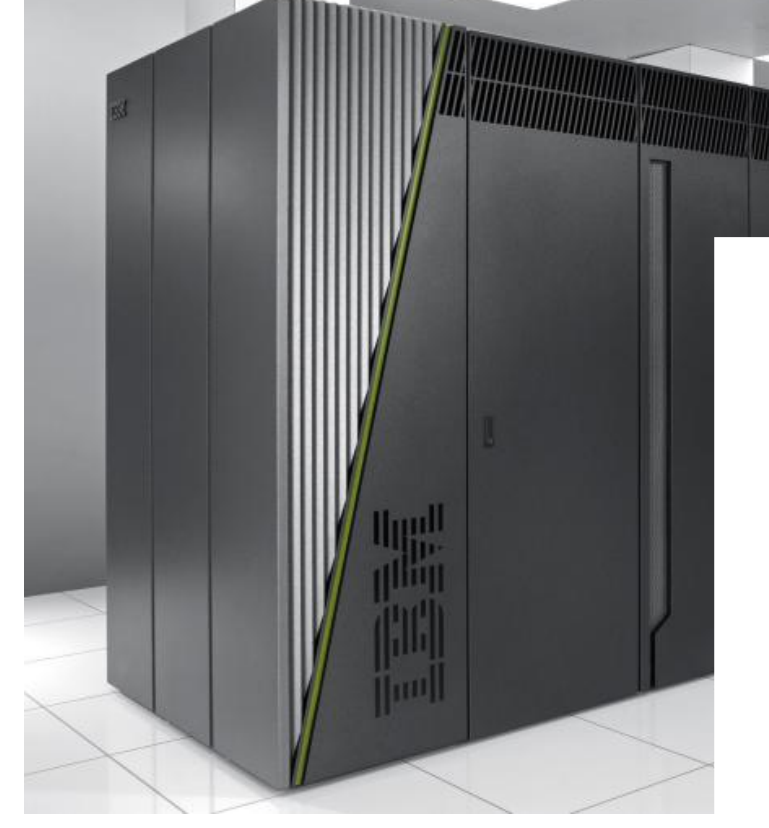

# **System Architecture**

Model: IBM-BlueGene /Q Architecture: 10 BGQ Frame Front-end Nodes OS: Red-Hat EL 6.2 Compute Node Kernel: lightweight Linuxlike kernel Processor Type: IBM PowerA2, 1.6 GHz Computing Nodes: 10240 with 16 cores each Computing Cores: 163.840 RAM: 16GB / node; 1GB/core Internal Network: Network interface with 11 links ->5D Torus

### **SOME EXAMPLES of CLUSTERS: FERMI @ CINECA**

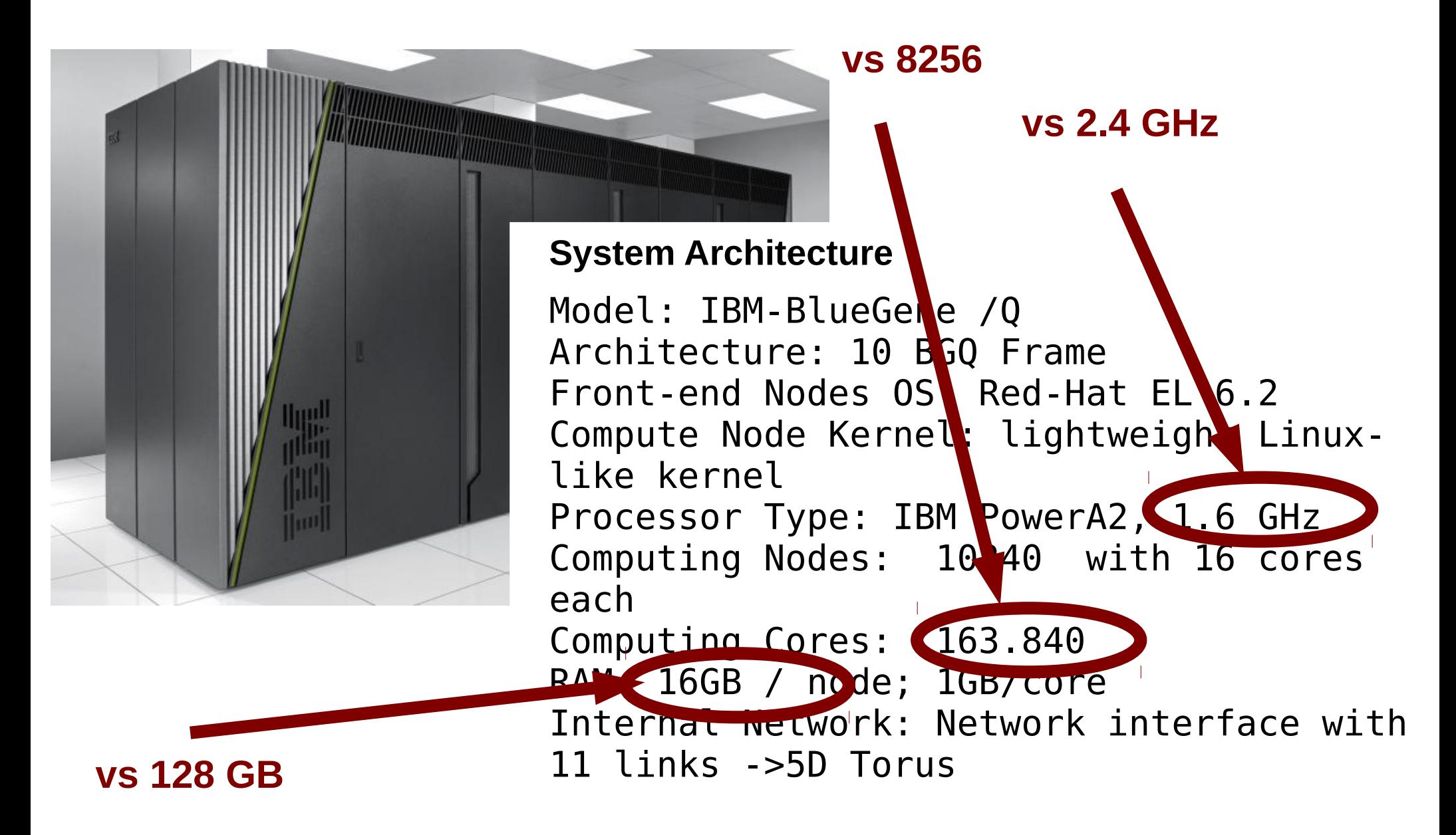

# **4. COMPUTER CLUSTERS: MPI basic concepts**

**How does MPI work?**

**Library that organizes communication of commands, variables, information between nodes**

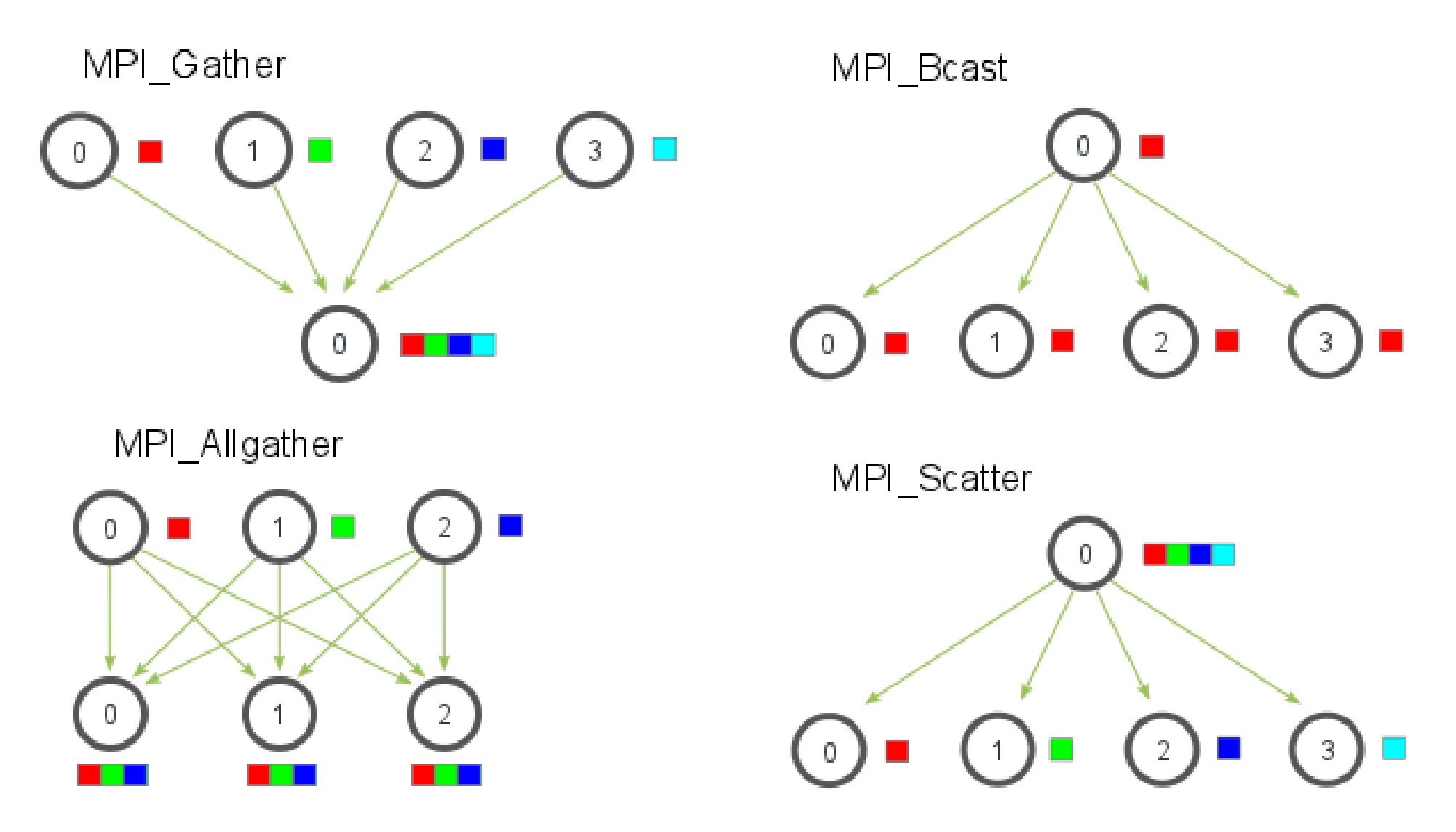

## **4. COMPUTER CLUSTERS: intrinsic problems of scaling**

**How do I measure the scaling?** 

**Time for running a job versus number of cores**

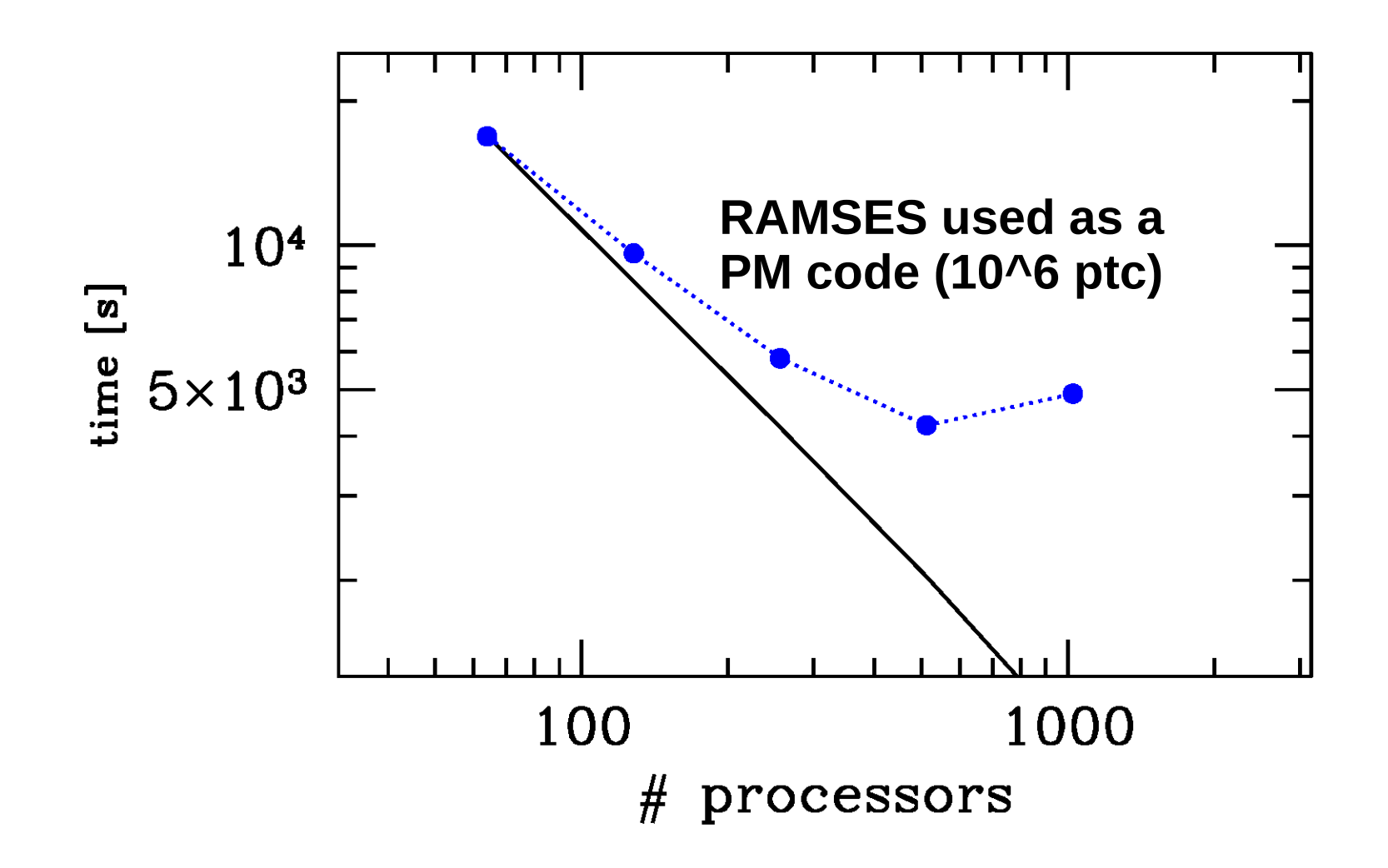

# **4. COMPUTER CLUSTERS: intrinsic problems of scaling**

**How do I measure the scaling?** 

**SPEED UP: sequential execution time / parallel execution time**

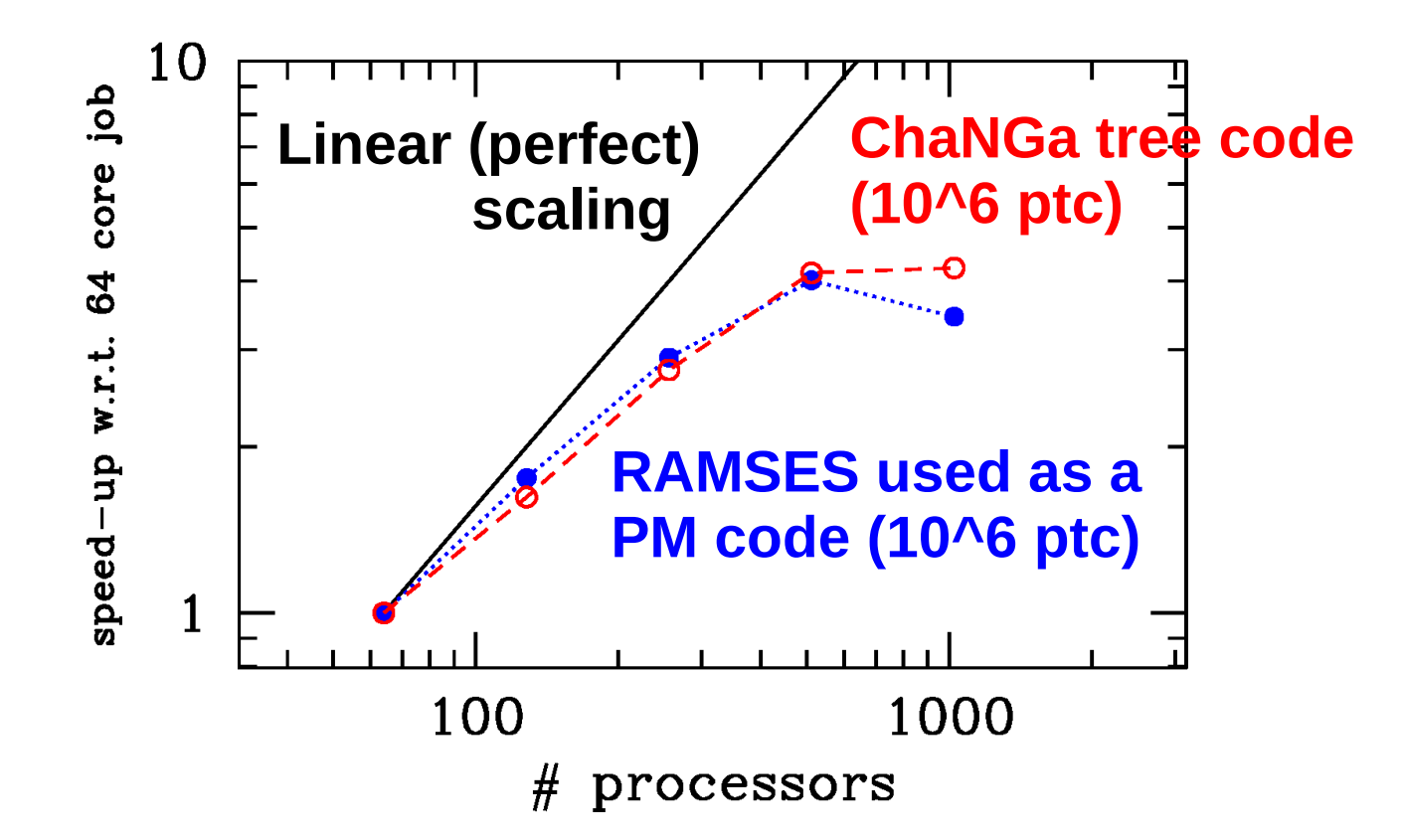

**EFFICIENCY or LINEARITY: ratio of speed up to number of processors**

**The problems are 1. gravity is long-range → communication is necessary 2. gas physics, sub-grid physics, binaries or other things that require even more communication!**

**4. COMPUTER CLUSTERS: queues and scheduler**

**on a cluster you cannot run by typing mpirun -np 16 mycode because there are other 100s of users**

- **1. You submit a job to a scheduler**
- **2. The scheduler assigns a priority to the job**
- **3. The job is QUEUED according to this priority**
- **4. The run starts when priority is higher than any other job**

**HOW TO SUBMIT A JOB?**

**Note: the University of Padova pays CPU time at CINECA You might want to use such hours....**

# **4. COMPUTER CLUSTERS: queues and scheduler**

**PBS (Portable Batch System) is the most used scheduler**

**1. prepare a submission script, e.g.**

```
#!/bin/bash
#PBS -A NAME-OF-YOUR-PROJECT
#PBS -N changaprova2
#PBS -l walltime=00:59:00
#PBS -l select=1:ncpus=2
```
**cd /gpfs/scratch/userexternal/mmapelli/sphere/dm\_changa/ NPROCS=`wc -l < \$PBS\_NODEFILE`**

**./charmrun -machinefile \$PBS\_NODEFILE -np \$NPROCS ./ChaNGa ./newpar.par**

**This is the example pbs\_script.sh**

**4. COMPUTER CLUSTERS: queues and scheduler**

**PBS (Portable Batch System) is the most used scheduler**

**2. submit job with** 

**qsub pbs\_script.sh**

**3. check the status**

**qstat -u username**

**4. delete wrong job**

**qdel job\_identifier**

**NOW we can go back to section 5. of Lecture 2 and understand it better..** 

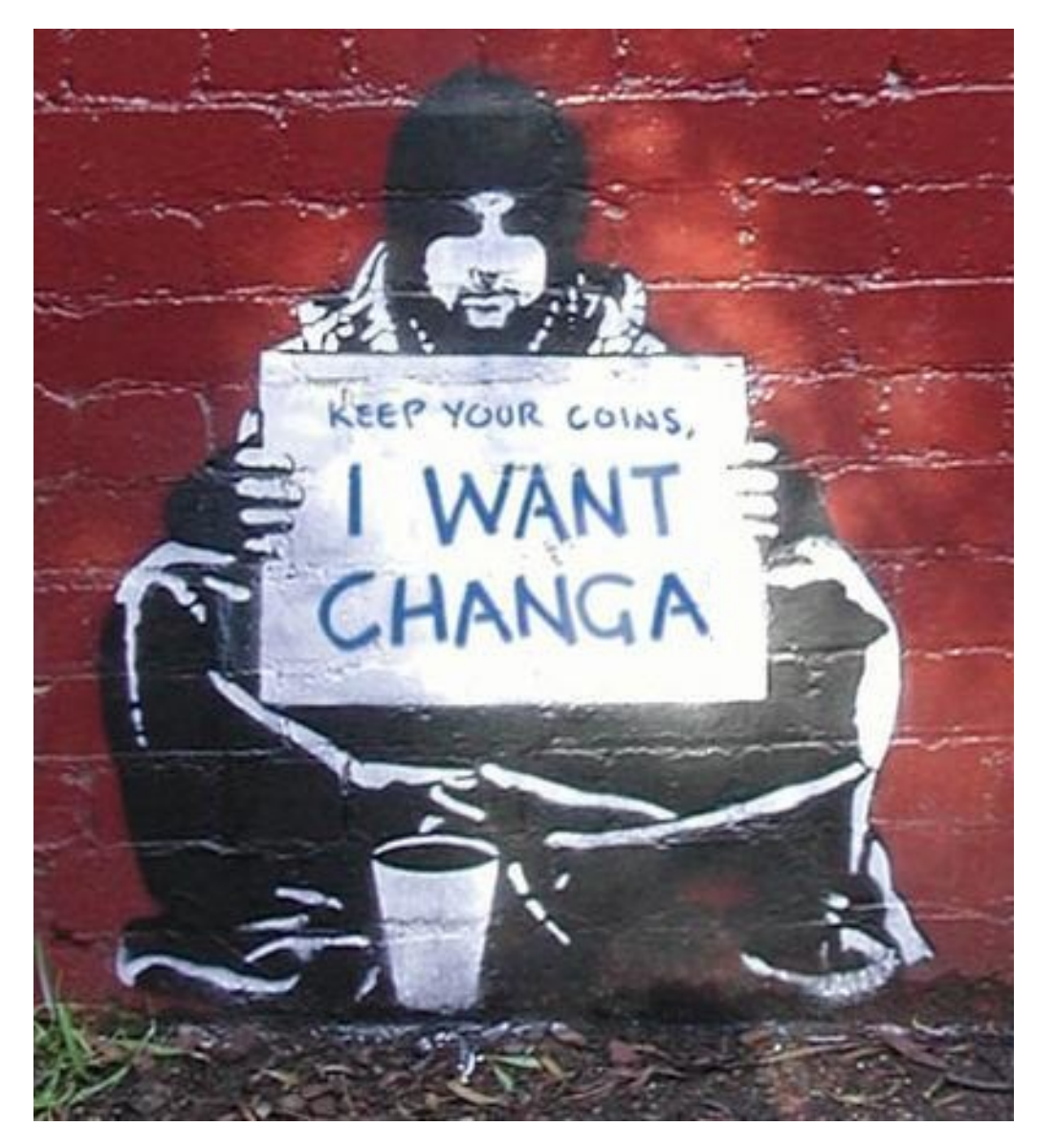

**a smokable form of [ayahuasca,](https://en.wikipedia.org/wiki/Ayahuasca) containing dimetiltriptamina ([DMT\)](https://en.wikipedia.org/wiki/Dimethyltryptamine)**

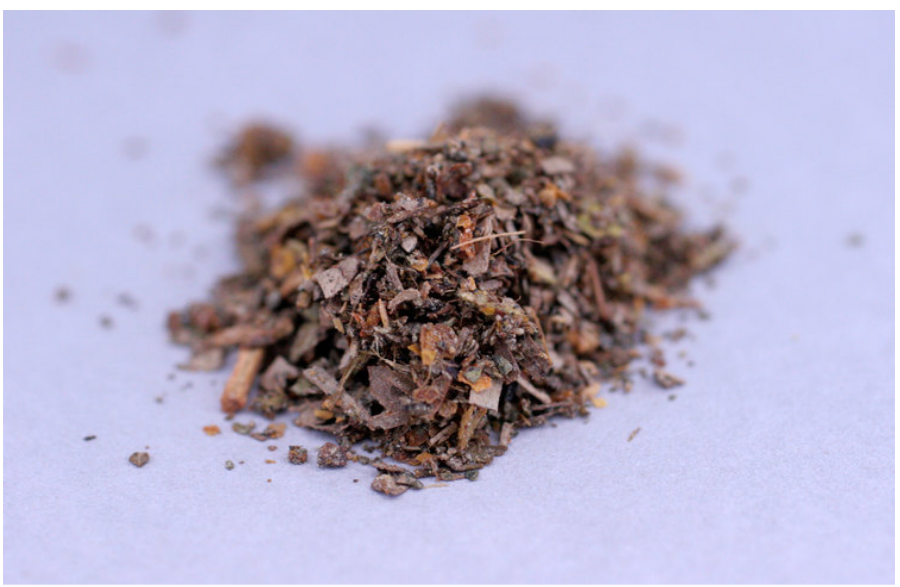

# **5. ChANga (Charm N-body GrAvity solver)**

**<http://librarian.phys.washington.edu/astro/index.php/Research:ChaNGa> <http://www-hpcc.astro.washington.edu/tools/changa.html>**

- **Barnes-Hut tree code (where leaves can be > 1 particle and there is multipole expansion for far away particles)**
- **Softening not as Plummer but cubic spline**
- **In gravity only mode seems to work well for > 128k cores**
- **Multi-stepping for timesteps allowed (which does not mean it is smart to use it)**

**– Excellent work-load balance (= integrations and particles are well distributed between the used CPUs) thanks to CHARM++ runtime system <http://charm.cs.uiuc.edu/software>**

**– GAS treatment through smoothed-particle hydrodynamics (see Lecture 4)**

**– Lot of extra-physics (star formation, supernovae, … see Lecture 5)**

### *OBTAIN CHARM AND CHANGA:*

**git clone http://charm.cs.illinois.edu/gerrit/cosmo/changa.git git clone http://charm.cs.illinois.edu/gerrit/cosmo/utility.git git clone http://charm.cs.uiuc.edu/gerrit/charm**

### *COMPILE CHARM AND CHANGA:*

**You need gnu & openmpi or intel and intelmpi ONLY 64 bit architecture!!!!**

**cd charm/ ./build ChaNGa mpi-linux-x86\_64 mpicxx** 

**export CHARM\_DIR="/gpfs/scratch/userexternal/mmapelli/charm/"**

**cd changa/ ./configure --enable-cooling=cosmo**

**make**

#### *RUN CHARM AND CHANGA:* **./charmrun -np 2 ./ChaNGa ./newpar.par**

# **EXAMPLE of a PARAMETER FILE:**

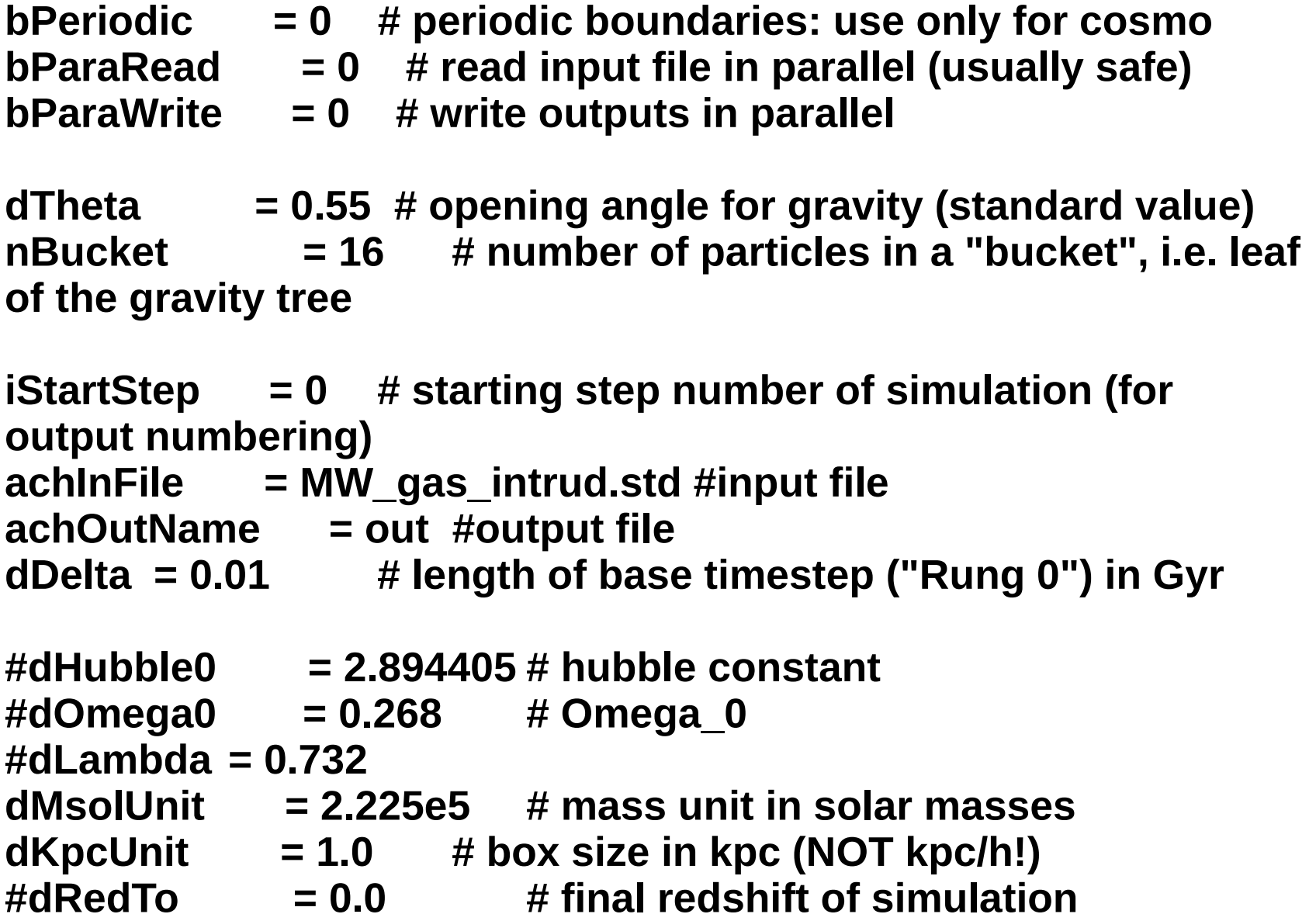

### **EXAMPLE of a PARAMETER FILE:**

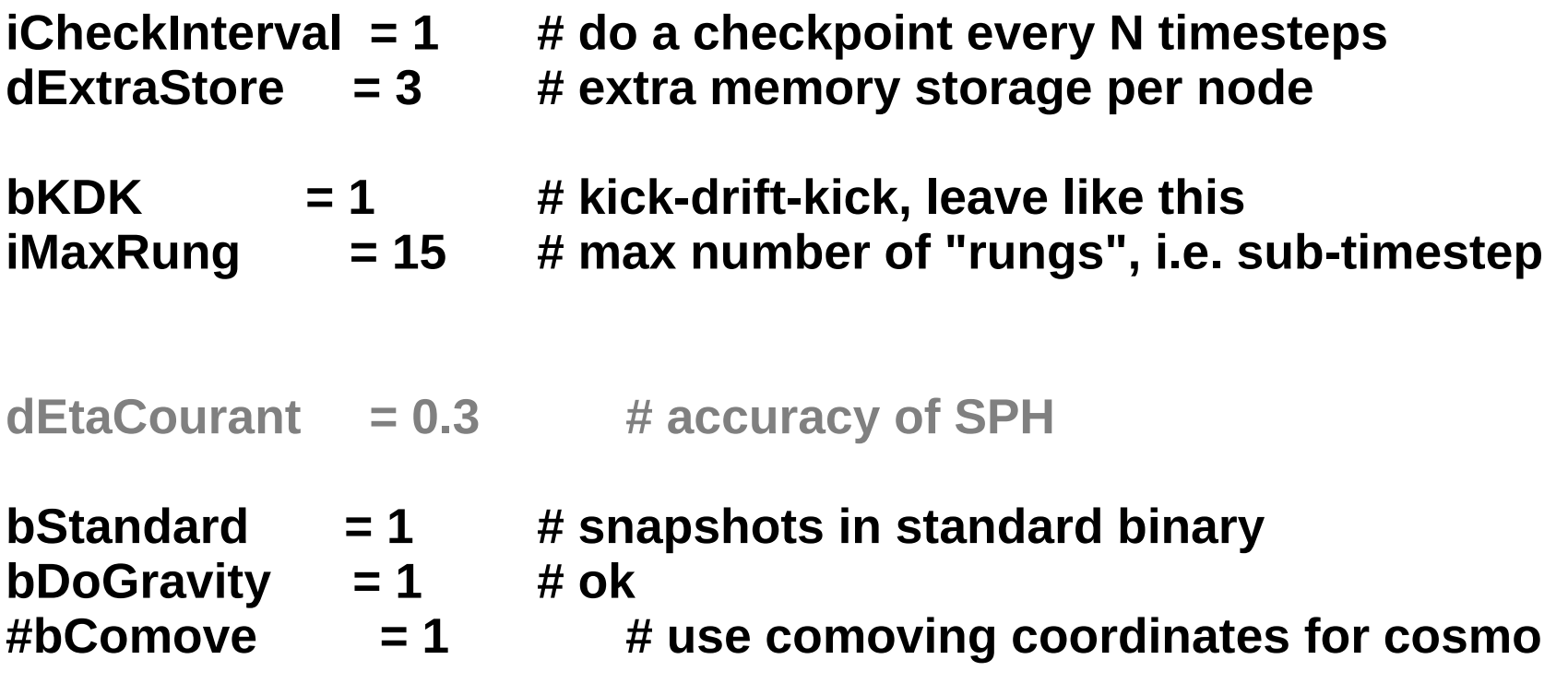

# **5. ChANga EXAMPLE of a PARAMETER FILE:**

```
iGasModel = 2 # gas thermodynamics
# 0 = adiabatic (CHECK!)
# 1 = isothermal (CHECK!)
# 2 = cooling
```
**dConstGamma = 1.666667 # gamma of equation of state dMeanMolWeight = 0.59259 # for equation of state**

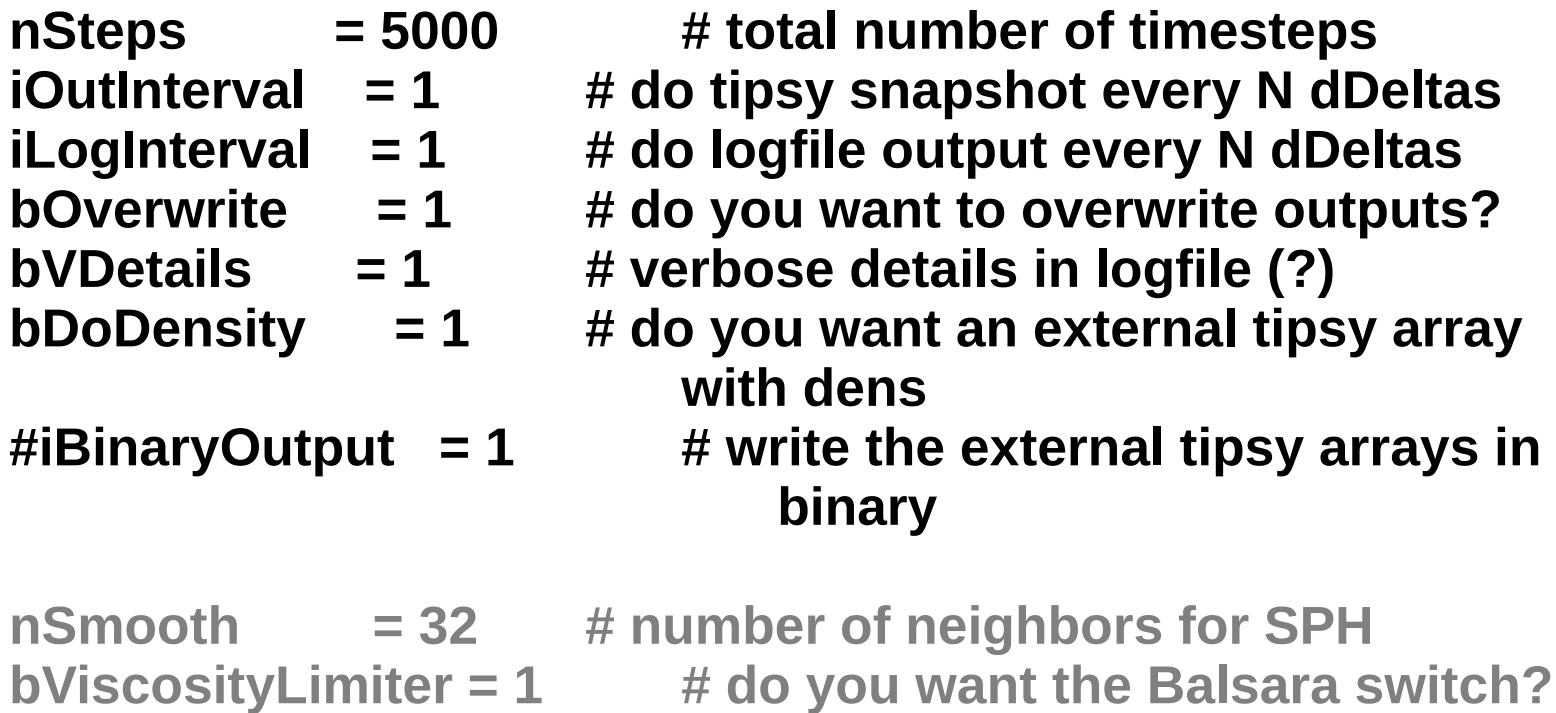

### **EXAMPLE of a PARAMETER FILE:**

**#The parameters below should improve computational speed**  $$ 

**#dFracNoDomainDecomp = 0.2 # below this fraction, do not decompose domain**

**nTruncateRung = 32 # do not use small timestep rungs with less** 

**#dhMinOverSoft limits the SPH smoothing length #dhMinOverSoft = 0.05**

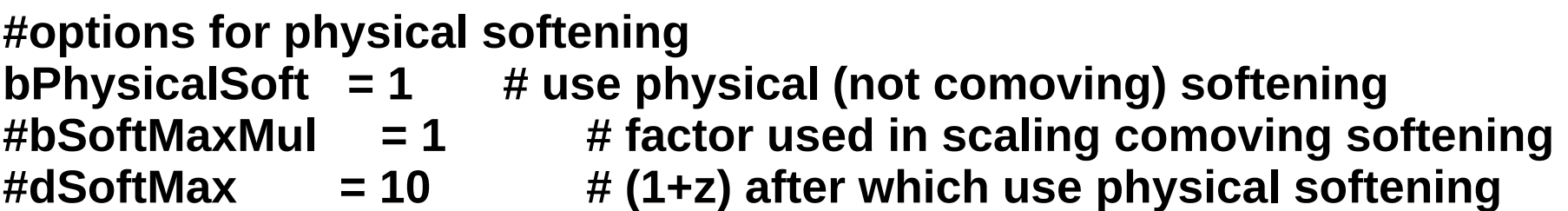

# **EXAMPLE of a PARAMETER FILE:**

**#star formation parameters**

**#if you want to activate the UV just put bUV=1 and then will read the UV** 

**#file - but obly works with cooling on!**

```
bDoIOrderOutput = 1 # produce .iord and .igasorder files 
bUV = 0 # read UV background file
bStarForm = 1 # do you want star formation?
#dOverDenMin = 2.63 # blocks star formation in unvirialized 
dPhysDenMin = 5.0 # density threshold for SF in atoms/cc
dTempMax = 3e4 # max temperature for SF in K 
dCStar = 0.05 # SF efficiency
bFeedBack = 1 # do you want FB?
dESN = 0.8e51 # SN
dMinGasMass = 0.1 # min mass of gas particle before it gets deleted 
20%
dInitStarMass = 0.1 # min mass of new star particles
bLowTCool = 1 # do you want metal cooling below 8000 K? 
bSelfShield = 0 # do you want self-shielding of dense gastoUV
```
**EXAMPLE of RUN:**

**RUN A BLOB OF DARK MATTER WITH UNIFORM DENSITY (velocity field is Gaussian, with a power spectrum) 10^5 DM particles for 5 Myr**

**./charmrun -np \$NPROCS ./ChaNGa ./newpar\_dm.par**

**visualize with tipsy**

**Analysis tool:**

# **TIPSY <http://www-hpcc.astro.washington.edu/tools/tipsy/tipsy.html>**

**Installation: follow readme on the website**

**Usage: Type tipsy on the terminal**

**openb namefile loads 1 xall boxstat 0 all**

**and so on..**

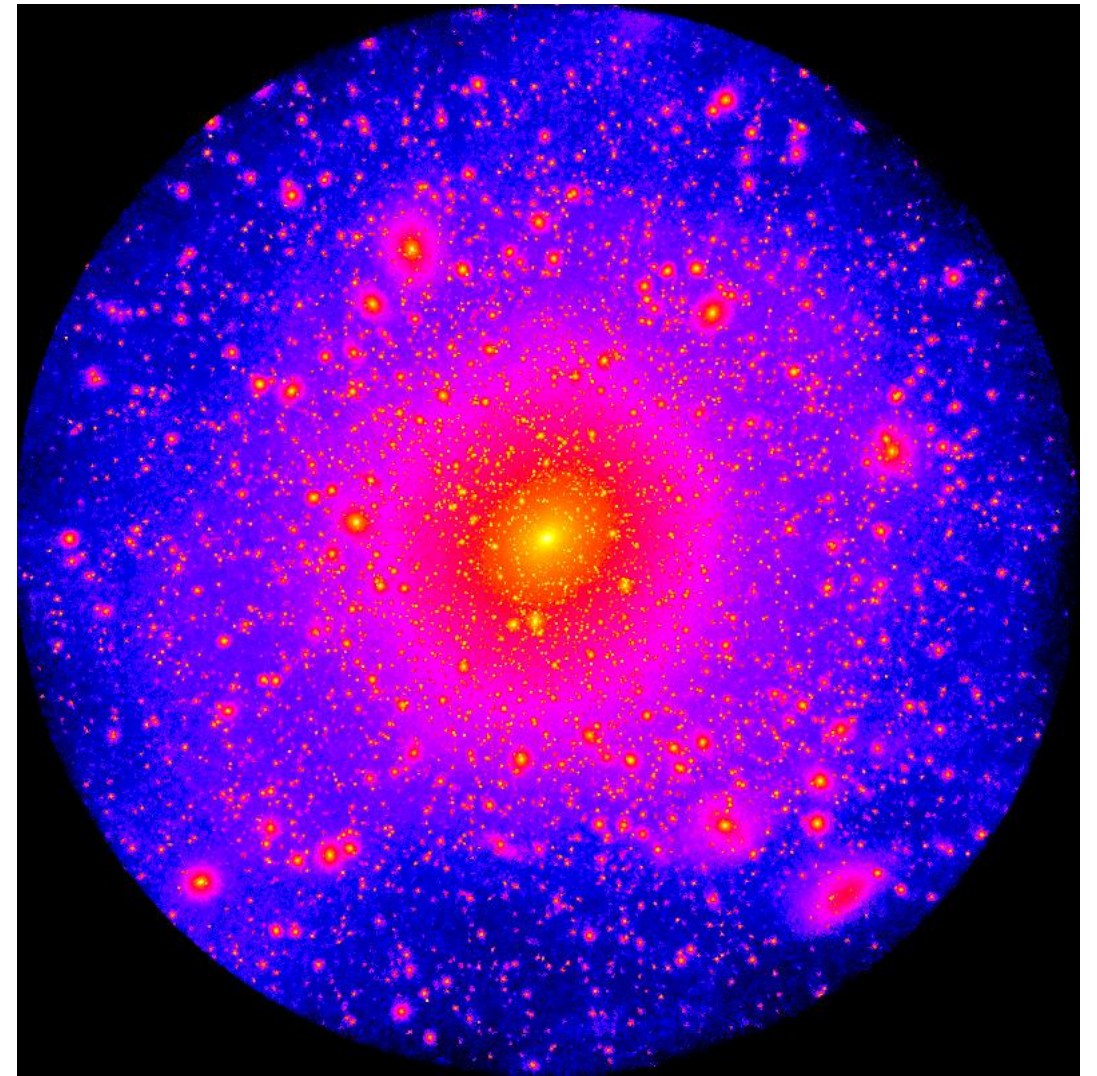

**EXAMPLE of RUN:**

**RUN A BLOB OF DARK MATTER WITH UNIFORM DENSITY (velocity field is Gaussian, with a power spectrum) 10^5 DM particles for 5 Myr**

**./charmrun -np \$NPROCS ./ChaNGa ./newpar\_dm.par**

**visualize with tipsy**

**openb out.000040 loads 1** zall *x xall or yall depending on projection* **boxstat 0 all gasify 1 1 10 1.001 0 0 0 # to use plot options of gas for DM** viewgas logrho 2 10  $\#$  to see projected density in code units,  **log scale** hard movie out40 **#** diameter an image in tipsy image format **shell convert out40 out40.jpg # convert image to jpg**

**EXAMPLE of RUN:**

**RUN A BLOB OF DARK MATTER WITH UNIFORM DENSITY (velocity field is Gaussian, with a power spectrum) 10^5 DM particles for 5 Myr**

**./charmrun -np \$NPROCS ./ChaNGa ./newpar\_dm.par**

**visualize with tipsy**

**openb out.000040 loads 1 boxstat 0 all gasify 1 1 10 1.001 0 0 0 viewgas logrho 2 10**  $\mu$ 

**hard movie out40** shell convert out40 out40.jpg #

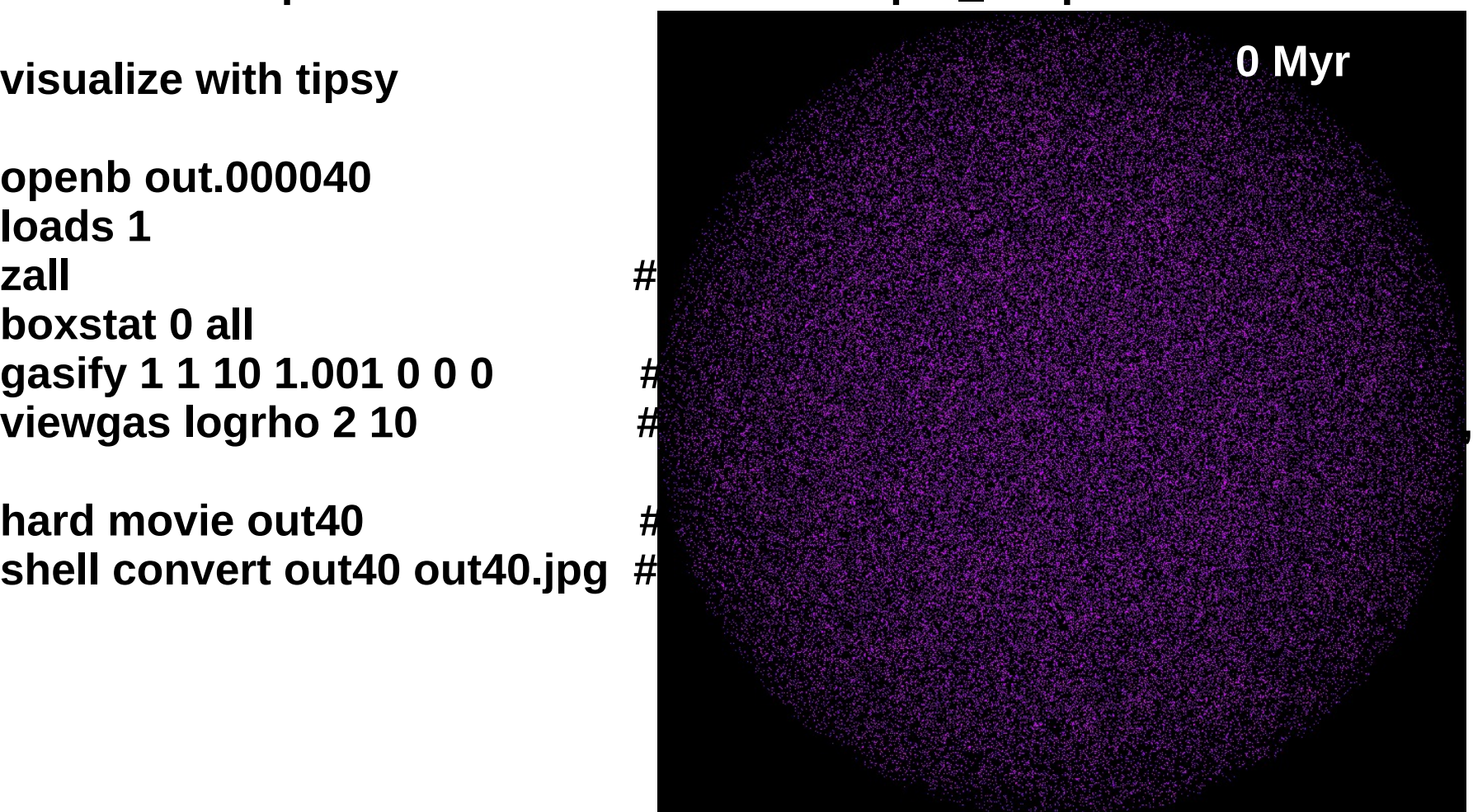

**EXAMPLE of RUN:**

**RUN A BLOB OF DARK MATTER WITH UNIFORM DENSITY (velocity field is Gaussian, with a power spectrum) 10^5 DM particles for 5 Myr**

**./charmrun -np \$NPROCS ./ChaNGa ./newpar\_dm.par**

**visualize with tipsy**

**openb out.000040 loads 1 boxstat 0 all gasify 1 1 10 1.001 0 0 0 0 # viewgas logrho 2 10**  $\mu$ 

**hard movie out40** shell convert out40 out40.jpg #

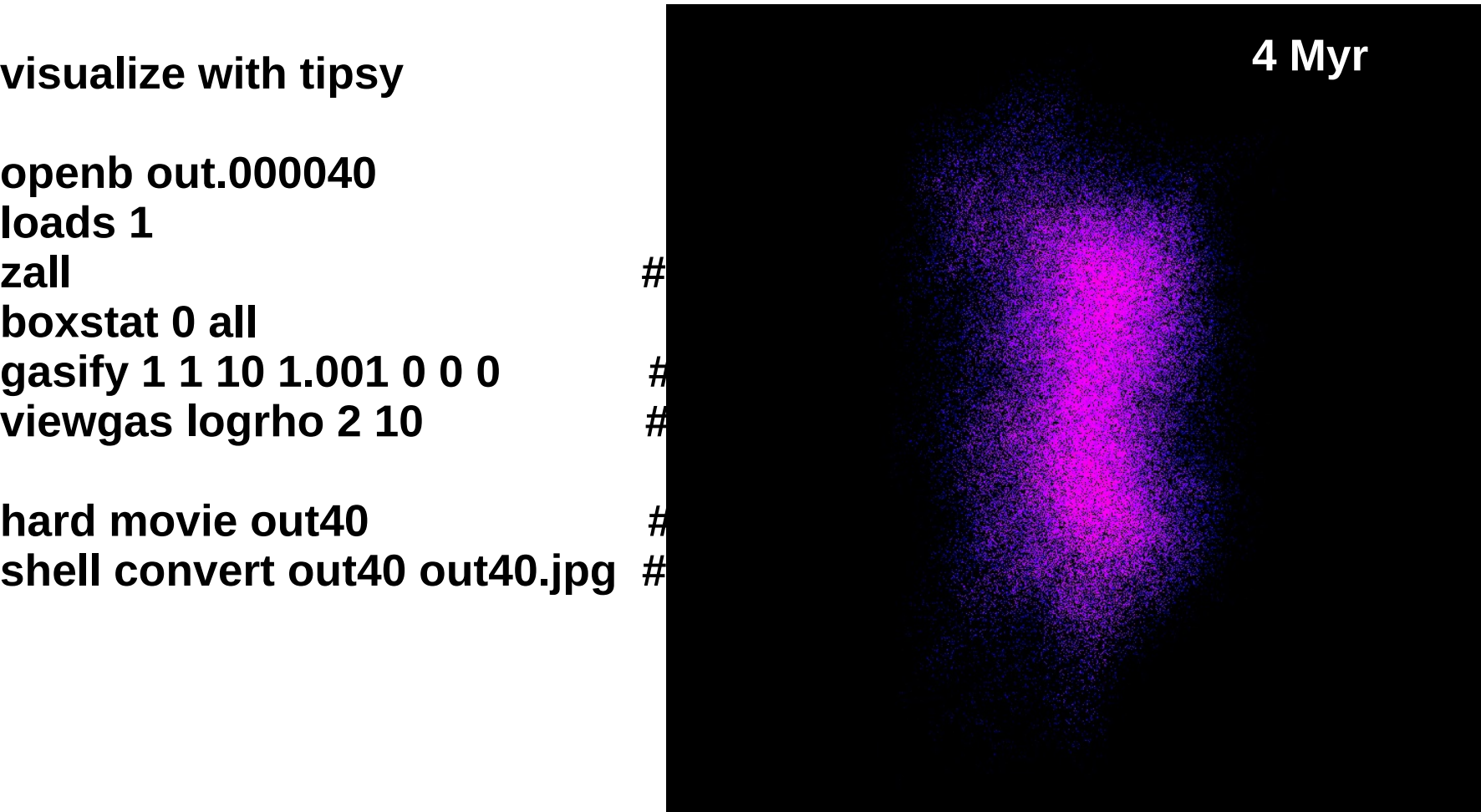